# МИНИСТЕРСТВО НАУКИ И ВЫСШЕГО ОБРАЗОВАНИЯ РОССИЙСКОЙ ФЕДЕРАЦИИ

Национальный исследовательский Нижегородский государственный университет им. Н.И. Лобачевского

**Н.Р. Стронгина**

# **КУРС «ЧИСЛЕННЫЕ МЕТОДЫ»**

# **Уравнение теплопроводности как модельная задача дисциплины (Модули 4-7, стационарный случай)**

Учебно-методическое пособие

Рекомендовано методической комиссией Института информационных технологий, математики и механики для студентов ННГУ, обучающихся по направлению 01.03.02 «Прикладная математика и информатика»

> Нижний Новгород 2021

УДК 519.6 ББК 22.19 С-86

С-86 Стронгина Н.Р. Курс «Численные методы»: Уравнение теплопроводности как модельная задача дисциплины (Модули 4-7, стационарный случай): Учебно-методическое пособие. – Нижний Новгород: Нижегородский госуниверситет, 2021. – 78 с.

Рецензент: к.ф.-м.н., доцент **А.А. Перов**

Пособие является компонентом учебно-методического комплекса по дисциплине «Численные методы». Уравнение теплопроводности рассматривается как модельная задача дисциплины. На примере краевых задач для указанного уравнения рассмотрены: метод дискретизации, обеспечивающий выполнение разностных аналогов закона сохранения тепла; понятия погрешности, аппроксимации, устойчивости и сходимости; подход к обоснованию сходимости; влияние аппроксимации граничных условий на скорость сходимости; тесты для оценки вычислительной погрешности; примеры отсутствия сходимости и др. Освоение материала подтверждается выполнением контрольных заданий и лабораторной работы

Пособие предназначено для студентов университета, обучающихся по направлению 01.03.02 «Прикладная математика и информатика», а также для преподавателей. Может быть рекомендовано студентам магистратуры, изучающим параллельные численные методы на основе технологий параллельного программирования.

Ответственный за выпуск: председатель методической комиссии Института информационных технологий, математики и механики ННГУ к.ф.-м.н., доцент А.В. Грезина

> УДК 519.6 ББК 22.19

**© Нижегородский государственный университет им. Н.И. Лобачевского, 2021**

# **СОДЕРЖАНИЕ**

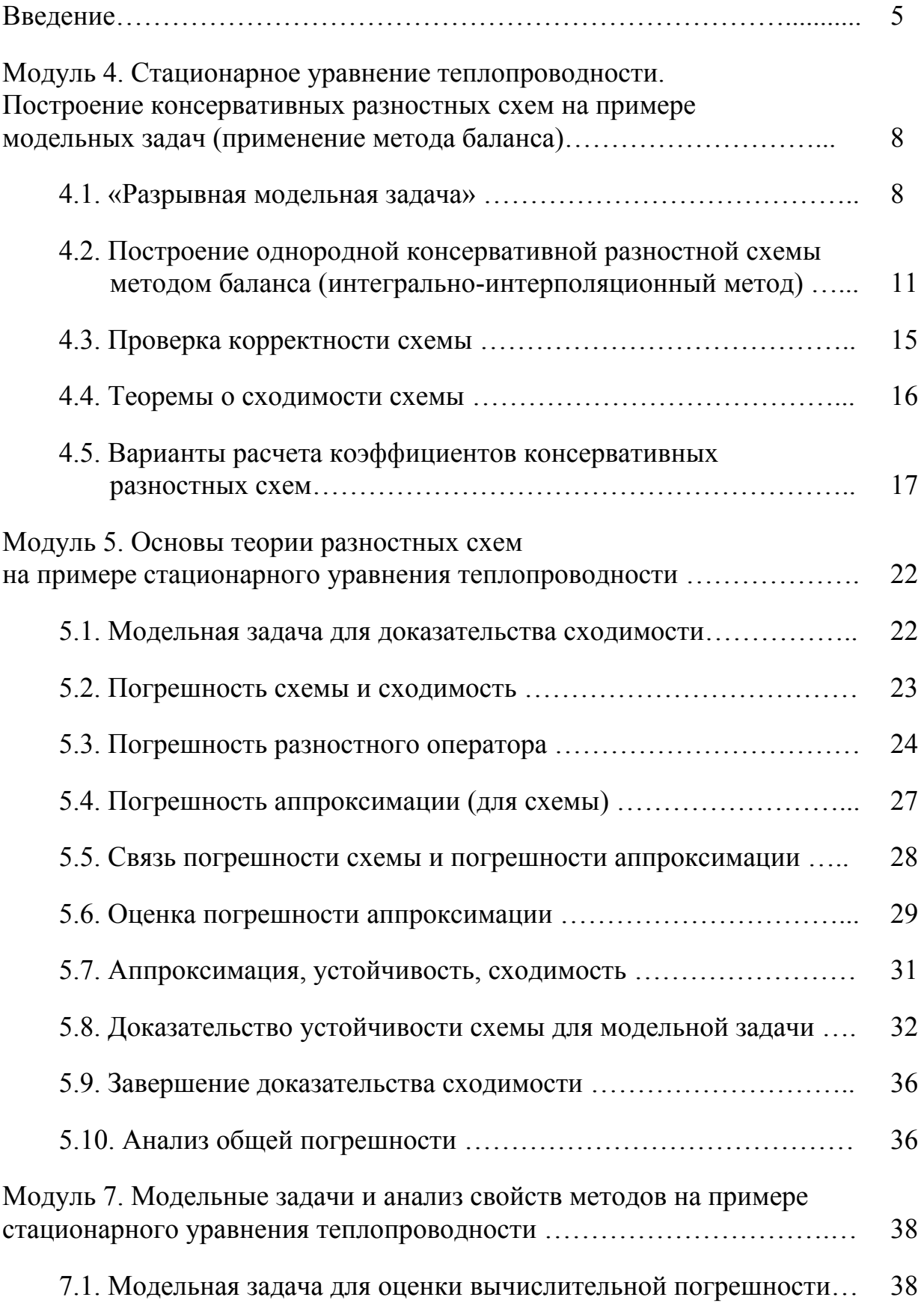

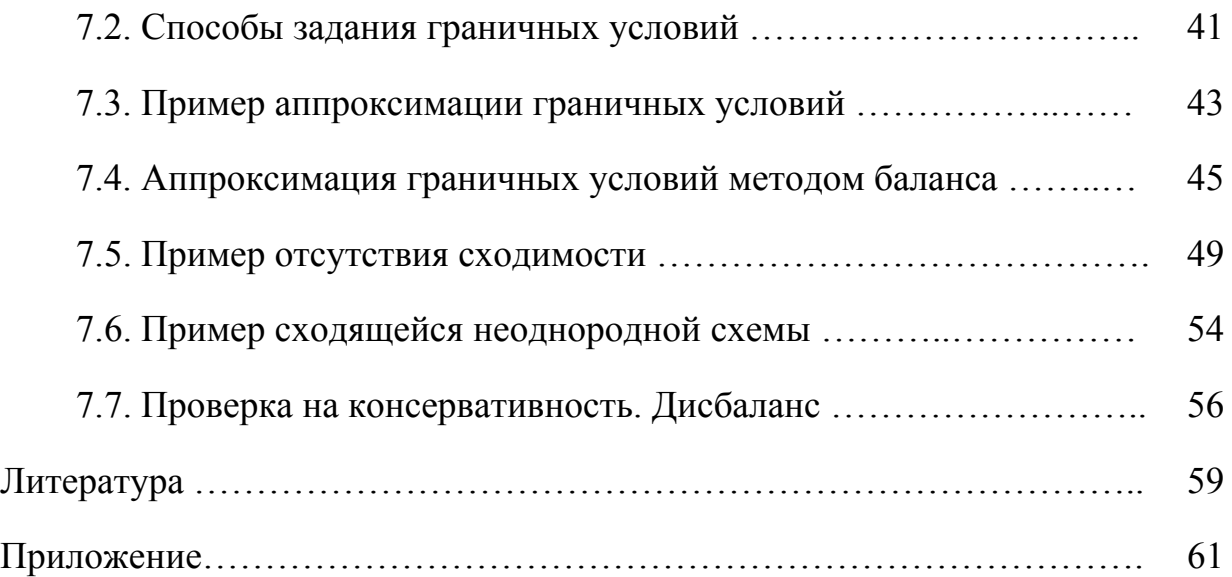

Развитие вычислительной техники и последующее развитие высокопроизводительных вычислительных систем открывают качественно новые возможности изучения сложных реальных объектов методами вычислительного эксперимента [15, 16].

Машинный вычислительный эксперимент как новый метод научного исследования предполагает дискретизацию исходной задачи. Он требует специальной проработки численного алгоритма: корректность, устойчивость, точность, сходимость. Поэтому на современном этапе подготовки выпускников по направлению «Прикладная математика и информатика» основной целью освоения дисциплины «Численные методы» является изучение фундаментальных принципов построения численных алгоритмов, подходов к анализу их свойств, подготовка студентов к разработке и применению эффективных вычислительных комплексов, необходимых для математического моделирования сложных систем.

В Институте информационных технологий, математики и механики ННГУ в системе подготовки бакалавров по указанному выше направлению дисциплина «Численные методы» изучается на 3-м курсе в течение двух семестров. Обучение включает лекции, практические и лабораторные занятия, самостоятельную работу, зачеты и экзамен. Содержание дисциплины соответствует требованиям федеральных государственных образовательных стандартов и обновляется с учетом проблематики научных исследований и технологий программирования. Фундаментальные основы курса соответствует требованиям типовой программы по направлению «Прикладная математика и информатика», разработанной под руководством академика РАН А.А. Самарского [17].

Курс содержит изучение основ машинной арифметики, анализ структуры погрешности, подходы и методы приближенного вычисления функций, численное дифференцирование и интегрирование, численное решение систем линейных алгебраических уравнений, задач на собственные значения, решение нелинейных алгебраических уравнений и систем. Особое внимание уделяется инструментам математического моделирования сложных систем: методам численного решения задачи Коши и краевых задач для обыкновенных дифференциальных уравнений (ОДУ), решению уравнений в частных производных, а также структуре соответствующих вычислительных комплексов.

В связи с успешным применением в ННГУ практико-ориентированного подхода и на основе принципа «образование как исследование», вытекающего из положения Гумбольдта «образование на основе исследований» [15], фундаментальный курс «Численные методы» имеет в ННГУ уровневую

5

структуру. С одной стороны, в нем представлены все основные разделы численного анализа. С другой стороны, актуальные приложения требуют одновременного использования разных методов. Поэтому основой курса является системное изучение модельных задач, описывающих свойства реальных объектов различной природы. Освоение разделов дисциплины построено таким образом, чтобы в течение каждого семестра студенты могли самостоятельно подготовить программную реализацию численного алгоритма для решения модельной задачи, провести вычислительный эксперимент и подготовить отчет.

Нижегородский государственный университет является участником Суперкомпьютерного консорциума университетов России [16]. Студентов 3-го курса, изучающих дисциплину «Численные методы», знакомят с подходами к организации параллельных вычислений. Глубокое изучение этих подходов опирается на тот же комплект модельных задач, но проводится на старших курсах после освоения дисциплин, посвященных технологиям и методам параллельного программирования.

При освоении курса «Численные методы» у студентов 3-го курса должны быть сформированы компетенции разработки и применения программных средств разного уровня сложности. Поэтому требования к программам, подготовленным студентами, также реализуют практико-ориентированный подход. Программа должна быть написана на алгоритмическом языке высокого уровня. Код, реализующий алгоритм, должен быть подготовлен студентом самостоятельно. Объектно-ориентированный подход приветствуется. Программа и способ работы с ней должны быть пригодны не только для выполнения конкретного расчета, но также для проверки корректной реализации метода и результатов вычислительного эксперимента, и затем для изучения свойств метода и свойств моделируемого объекта. Ряд заданий выполняются с помощью специальной программы-тренажера, затем – с помощью программы, подготовленной студентом.

Требования самостоятельной программной реализации алгоритма и последующего самостоятельного проведения вычислительного эксперимента предполагают, что при рассмотрении теоретического материала, проведении практических занятий, выполнении заданий в рамках самостоятельной работы необходимо уделить больше внимания анализу понятийного аппарата дисциплины, доказательной базе, рассмотрению «простых» примеров и разбору по шагам решений специально подобранных задач. Решение именно этой учебной задачи поддерживает предлагаемое пособие.

Изучение тематического модуля, представленного в пособии, опирается на дисциплины «Дифференциальные уравнения», «Математический анализ», «Геометрия и алгебра» и «Программирование на ЭВМ» и осуществляется

6

одновременно с изучением дисциплин «Уравнения математической физики» и «Функциональный анализ».

Нумерация разделов пособия соответствует установленной в настоящее время нумерации тематических модулей электронного учебного курса «Численные методы», представленного в системе электронного обучения ННГУ (СЭО ННГУ) на базе платформы Moodle. В период весеннего семестра 2019-20 учебного года и осеннего семестра 2020-21 учебного года дистанционная организация учебного процесса по дисциплине «Численные методы» выстраивалась на базе этого электронного курса [18].

Пособие предназначено для студентов университета, обучающихся по направлению подготовки 01.03.02 «Прикладная математика и информатика», изучающих курс «Численные методы», и преподавателей.

Материал пособия может быть полезен студентам, изучающим в вузе численные методы на различных направлениях подготовки, а также студентам магистратуры ИИТММ, изучающим параллельные численные методы на основе технологий параллельного программирования.

# Модуль 4. Стационарное уравнение теплопроводности. Построение консервативных разностных схем на примере модельных задач (применение метода баланса)

# 4.1. «Разрывная модельная задача»

Рассмотрим краевую задачу

$$
\begin{cases}\n\frac{d}{dx}\left(k(x)\frac{du}{dx}\right) - q(x)u = -f(x) \\
u(a) = \mu_1, u(b) = \mu_2\n\end{cases}
$$
\n(4.1)

решением которой является функция  $u(x), x \in [a,b]$ . Коэффициенты  $k(x), q(x), f(x)$  и значения  $\mu_1$  и  $\mu_2$  считаем заданными. При выполнении условий

$$
\begin{cases} k(x) > 0, \, x \in [a, b] \\ q(x) \ge 0, \, x \in [a, b] \end{cases} \tag{4.1*}
$$

задача (4.1) классифицируется как первая краевая задача для стационарного уравнения теплопроводности.

Дифференциальное уравнение задачи (4.1) представляет собой запись закона сохранения тепла для тонкого и однородного в каждом поперечном сечении стержня. Левый конец стержня соответствует точке  $x = a$ , правый – точке  $x = b$ . Длина стержня равна  $l$ , причем  $l = b - a$ . Уравнение (4.1) есть дифференциальная форма записи закона сохранения тепла на отрезке  $[a,b]$ .

Функция  $u(x)$  описывает стационарное (не зависящее от времени) распределение температуры на стержне. Значение  $u(x)$  есть температура стержня в поперечном сечении с координатой  $x \in [a,b]$ . В соответствии с граничными условиями задачи (4.1), на левом и правом концах стержня поддерживаются постоянные (по времени) температуры  $\mu_1$  и  $\mu_2$  соответственно.

Коэффициенты дифференциального уравнения имеют следующий смысл:

- $k(x) > 0$  есть коэффициент теплопроводности в поперечном сечении стержня с координатой  $x \in [a,b]$ :
- $q(x) \geq 0$  есть интенсивность теплообмена стержня с окружающей средой через контур поперечного сечения с координатой  $x \in [a,b]$ ;
- $f(x)$  есть плотность источников (стоков) тепла в поперечном сечении стержня с координатой  $x \in [a,b]$  – например, вследствие выделения или поглощения тепла химических реакций или электрических токов.

В рамках модели (4.1) теплообмен стержня с окружающей средой описывается законом Ньютона: тепло, поступающее через контур поперечного сечения с координатой  $x$ , пропорционально разности температуры стержня  $u(x)$  и температуры окружающей среды  $\theta(x)$ :

$$
- q(x) (u(x) - \theta(x)).
$$

Если  $q(x) \neq 0$ , коэффициент  $f(x)$  в уравнении (4.1) включает в себя слагаемое  $q(x) \theta(x)$ .

Функцию

$$
w(x) = -k(x)u'(x)
$$

называют функцией теплового потока. В соответствии с законом Фурье тепловой поток через поперечное сечение стержня пропорционален градиенту температур в том же сечении. Дифференциальное уравнение задачи (4.1) иногда записывают в виде

$$
\frac{d w(x)}{dx} + q(x)u(x) - f(x) = 0
$$

Далее задачу (4.1) рассматриваем в каждом из двух случаев:

коэффициенты  $k(x)$ ,  $q(x)$ ,  $f(x)$  при  $x \in [a,b]$  являются достаточно гладкими; коэффициенты  $k(x)$ ,  $q(x)$ ,  $f(x)$  являются достаточно гладкими за исключением конечного числа точек разрыва 1-го рода, расположенных на отрезке  $[a,b]$ .

Второе предположение оказывается полезным при изучении объектов («стержней»), составленных из материалов с разными физическими свойствами или помещенных в среду, параметры которой существенно не однородны по координате  $x \in [a,b]$ .

Формулировки теорем о существовании и единственности решения задачи (4.1) в случае гладких и разрывных коэффициентов  $k(x)$ ,  $q(x)$ ,  $f(x)$  см. в учебной литературе.

Если коэффициенты  $k(x)$ ,  $q(x)$ ,  $f(x)$  имеют точки разрыва, постановку задачи необходимо дополнить условиями сопряжения.

Предположим, что  $\xi \in (a,b)$  – точка разрыва 1-го рода хотя бы для одного из коэффициентов  $k(x)$ ,  $q(x)$ ,  $f(x)$  и точечные (сосредоточенные) источники (стоки) тепла на стержне отсутствуют. Тогда условия сопряжения принимают вид:

$$
\begin{cases}\n u_+ = u_-, \ u_+ = \lim_{x \to \xi + 0} u(x), \ u_- = \lim_{x \to \xi - 0} u(x), \\
 w_+ = w_-, \ w_+ = \lim_{x \to \xi + 0} w(x), \ w_- = \lim_{x \to \xi - 0} w(x)\n\end{cases}
$$
\n(4.1<sup>\*\*</sup>)

Условие  $u_+ = u_-$  есть требование непрерывности температуры в точке  $\xi \in (a,b)$ , условие  $w_+ = w_-$  есть требование непрерывности теплового потока в точке  $\xi \in (a,b)$ . Условия сопряжения означают: несмотря на разрыв 1-го рода какого-либо из коэффициентов  $k(x)$ ,  $q(x)$ ,  $f(x)$  в точке  $\xi \in (a,b)$  температура  $u(x)$  и тепловой поток  $w(x)$ должны быть непрерывны по  $x$  на всем отрезке  $[a,b]$ . Такие условия гарантируют существование и единственность решения задачи (4.1).

Далее «разрывной модельной задачей» называем задачу (4.1) с коэффициентами (4.1\*), без точек разрыва коэффициентов  $k(x)$ ,  $q(x)$ ,  $f(x)$  или с единственной точкой разрыва (разрыв 1-го рода в точке  $\xi \in (a,b)$ ). В случае разрыва коэффициентов ставятся условия сопряжения (4.1\*\*).

Без ограничения общности «разрывную модельную задачу» запишем в виде

$$
\begin{cases}\n\frac{d}{dx}\left(k(x)\frac{du}{dx}\right) - q(x)u = -f(x) \\
u(a) = \mu_1, u(b) = \mu_2\n\end{cases}
$$
\n(1)  
\n
$$
\begin{cases}\nk(x) > 0, x \in [a, b] \\
q(x) \ge 0, x \in [a, b]\n\end{cases}
$$
\n
$$
k(x) = \begin{cases}\nk^{(1)}(x), x \in [a, \xi] \\
k^{(2)}(x), x \in [\xi, b]\n\end{cases}
$$
\n
$$
q(x) = \begin{cases}\nq^{(1)}(x), x \in [a, \xi] \\
q^{(2)}(x), x \in [\xi, b]\n\end{cases}
$$
\n
$$
f(x) = \begin{cases}\nf^{(1)}(x), x \in [a, \xi] \\
f^{(2)}(x), x \in [\xi, b]\n\end{cases}
$$
\n
$$
\begin{cases}\n\lim_{x \to \xi \to 0} u(x), \\
x \to \xi \to 0 \\
x \to \xi \to 0\n\end{cases}
$$
\n
$$
\begin{cases}\n\lim_{x \to \xi \to 0} u(x) = \lim_{x \to \xi \to 0} u(x), \\
x \to \xi \to 0 \\
x \to \xi \to 0\n\end{cases}
$$

С целью численного решения «разрывной модельной задачи» (I) построим однородную консервативную разностную схему методом баланса (интегрально-интерполяционным методом).

# 4.2. Построение однородной консервативной разностной схемы методом баланса (интегрально-интерполяционный метод)

Чтобы решить «разрывную модельную задачу» численно, определим на отрезке  $[a,b]$ 

равномерную сетку с узлами 
$$
x_i = a + ih
$$
,  $i = 0, n$ , где  $h = \frac{b - a}{n}$  – шаг сетки

Такую сетку называем сеткой размерности  $n$  (число  $n$  соответствует числу участков, на которые разбит отрезок). Заметим, что на сетке размерности  $n$  определены  $n+1$  узлов.

Строим вспомогательную сетку с узлами  $x_{i+0,5} = a + (i + 0.5)h$ ,  $i = 0, n-1$ .

Такие узлы расположены в центре участков основной сетки: узел  $x_{i+0}$  5 расположен в центре отрезка  $[x_i; x_{i+1}]$ ,  $i = 0, n-1$ .

## Для построения консервативной разностной схемы перейдем от дифференциальной формы записи закона сохранения тепла к интегральной форме.

Для этого дифференциальное уравнение задачи (4.1) интегрируем на каждом из участков вспомогательной сетки:

$$
\int_{x_{i-0.5}}^{x_{i+0.5}} \frac{d}{dx} \left( k(x) \frac{du}{dx} \right) dx - \int_{x_{i-0.5}}^{x_{i+0.5}} q(x)u(x)dx = - \int_{x_{i-0.5}}^{x_{i+0.5}} f(x)dx, \qquad i = 1, n-1
$$
\n(4.2)

Каждое из уравнений (4.2) представляет собой запись закона сохранения тепла на «своем» участке  $[x_{i-0} \xi, x_{i+0} \xi]$  в интегральной форме.

Чтобы переписать правую часть (4.2), введем новые коэффициенты

$$
\varphi_i = \frac{1}{h} \cdot \int_{x_{i-0.5}}^{x_{i+0.5}} f(x) \, dx \quad i = 1, n-1 \tag{4.3}
$$

и для каждого из участков  $[x_{i-0.5};x_{i+0.5}]$  запишем

$$
x_{i+0.5} - \int_{x_{i-0.5}}^{x_{i+0.5}} f(x) dx = -h \cdot \frac{1}{h} \cdot \int_{x_{i-0.5}}^{x_{i+0.5}} f(x) dx = -\varphi_i h \tag{4.4}
$$

Чтобы преобразовать левую часть (4.2), используем приближение

$$
x_{i+0.5} \n\int q(x)u(x)dx \approx u(x_i) \int q(x)dx, \nx_{i-0.5} \nx_{i-0.5}
$$

введем новые коэффициенты

$$
d_i = \frac{1}{h} \cdot \int_{x_{i-0.5}}^{x_{i+0.5}} q(x) dx, \quad i = 1, n-1
$$
\n(4.5)

и для каждого из участков  $[x_{i-0} \xi, x_{i+0} \xi]$  запишем

$$
\int_{x_{i+0.5}}^{x_{i+0.5}} q(x)u(x)dx \approx u(x_i) d_i h
$$
\n(4.6)

Несложно показать, что на каждом из участков  $[x_{i-0} \, \varsigma; x_{i+0} \, \varsigma]$  в уравнении (4.2) присутствует разность тепловых потоков: функция теплового потока определена как  $w(x) = -k(x)u'(x)$ , откуда следует

$$
\int_{x_{i-0.5}}^{x_{i+0.5}} \frac{d}{dx} \left( k(x) \frac{du}{dx} \right) dx = -\int_{x_{i-0.5}}^{x_{i+0.5}} \frac{d}{dx} w(x) dx = w(x_{i-0.5}) - w(x_{i+0.5})
$$
\n(4.7)

Подставляя (4.4), (4.6) и (4.7) в уравнения теплового баланса (4.2) и добавив граничные условия (4.1), получим систему линейных алгебраических уравнений (СЛАУ)

$$
\begin{cases} w(x_{i-0.5}) - w(x_{i+0.5}) - h d_i u(x_i) = -\varphi_i h, \ i = 1, n - 1 \\ u(x_0) = \mu_1, u(x_n) = \mu_2 \end{cases}
$$
\n(4.8)

Система состоит из  $n+1$  уравнений и содержит  $2n+1$  неизвестных: не известны значения  $w_{i+0.5}$ ,  $i = 0,n-1$  (тепловой поток через поперечные сечения в узлах вспомогательной сетки) и неизвестны значения  $u_i$ ,  $i = 0,n$  (температура в поперечных сечениях в узлах основной сетки).

Чтобы уменьшить число неизвестных, выясним, как связаны потоки и температуры: выразим  $w_{i+0.5}$ ,  $i = 0,n-1$  через  $u_i$ ,  $i = 0,n$ .

Из определения 
$$
w(x) = -k(x)u'(x)
$$
 получим  $u'(x) = -\frac{w(x)}{k(x)}$ 

На каждом участке вида  $[x_{i-1}; x_i]$ , то есть для индексов  $i = 1, n$ , записываем интеграл

$$
\int_{x_{i-1}}^{x_i} u'(x) \, dx = -\int_{x_{i-1}}^{x_i} \frac{w(x)}{k(x)} dx
$$

Слева – интеграл от полной производной температуры:  $\int u'(x)\,dx=u_i-u_{i-1}$ .  $x_{i-1}$ 

Справа используем приближение

$$
-\int_{x_{i-1}}^{x_i} \frac{w(x)}{k(x)} dx \approx -w(x_{i-0.5}) \cdot \int_{x_{i-1}}^{x_i} \frac{dx}{k(x)}.
$$

Тогда справедливо приближенное равенство

 $\overline{1}$ 

$$
u_i - u_{i-1} \approx -w(x_{i-0.5}) \cdot \int_{x_{i-1}}^{x_i} \frac{dx}{k(x)}
$$
\n(4.9)

Вводим новые коэффициенты

$$
a_i = \left(\frac{1}{h} \cdot \int_{x_{i-1}}^{x_i} \frac{dx}{k(x)}\right)^{-1}, \quad i = 1, n
$$
 (4.10)

и, пренебрегая приближенным характером равенства (4.9), выразим функцию теплового потока:

$$
w_{i-0.5} = \frac{u_{i-1} - u_i}{h} a_i \tag{4.11}
$$

Формула (4.11) справедлива для всех  $i = 1, n$ : тепловой поток через поперечное сечение узла вспомогательной сетки можно выразить через разность температур в поперечных сечениях соседних с ним узлов основной сетки.

Справедлива аналогичная формула

$$
w_{i+0.5} = -\frac{u_i - u_{i+1}}{h} a_{i+1}
$$
\n(4.12)

(для всех  $i = 0, n - 1$ ).

Подставим (4.11), (4.12) в уравнения (4.8), разделим уравнения на  $h$  и преобразуем (4.8) К ВИДУ

$$
\begin{cases}\n\frac{u_{i-1} - u_i}{h^2} \cdot a_i - \frac{u_{i+1} - u_i}{h^2} \cdot a_{i+1} - d_i u_i = -\varphi_i, \ i = 1, n - 1 \\
u_0 = \mu_1, u_n = \mu_2\n\end{cases}
$$
\n(4.13)

Это система линейных алгебраических уравнений, в которой  $n+1$  уравнений,  $n+1$  неизвестных, неизвестными являются  $u_i$ ,  $i = 0, n$ .

Так как при построении (4.13) на базе (4.2) были использованы приближения (4.6) и (4.9), решение (4.13) будет отличаться от решения (4.2) и, как следствие, отличаться от решения исходной задачи (4.1). Поэтому для записи исходной задачи и записи СЛАУ (разностной схемы) используют разные обозначения.

Через  $u(x)$ ,  $x \in [a,b]$  обозначим точное решение задачи (4.1).

Через  $u = (u_0, u_1,... u_n) \in R^{n+1}$  обозначим точное решение задачи (4.1) в узлах сетки. Через  $v = (v_0, v_1,..., v_n) \in R^{n+1}$  обозначим точное решение СЛАУ (4.13).

## СЛАУ (4.13) записываем в виде

$$
\begin{cases}\n\frac{v_{i-1} - v_i}{h^2} \cdot a_i - \frac{v_i - v_{i+1}}{h^2} \cdot a_{i+1} - d_i v_i = -\varphi_i, i = 1, n - 1, \\
v_0 = \mu_1, v_n = \mu_2\n\end{cases}
$$
\n(4.14)

Коэффициенты СЛАУ определим по формулам (4.3), (4.5) и (4.10):

$$
a_i = \left(\frac{1}{h} \cdot \int_{x_{i-1}}^{x_i} \frac{dx}{k(x)}\right)^{-1}, i = 1, n
$$

$$
d_i = \frac{1}{h} \cdot \int_{x_{i-0.5}}^{x_{i+0.5}} q(x) \, dx, \ i = 1, n-1
$$

$$
\varphi_i = \frac{1}{h} \cdot \int_{x_{i-0.5}}^{x_{i+0.5}} f(x) \, dx, \ i = 1, n-1
$$

Система уравнений (4.14) с коэффициентами (4.3), (4.5) и (4.10) представляет собой однородную консервативную разностную схему для решения первой краевой задачи стационарного уравнения теплопроводности.

Схема (4.14) с коэффициентами (4.3), (4.5) и (4.10) построена методом баланса (интегрально-интерполяционным методом).

Схема (4.14) построена для решения «разрывной модельной задачи» (I), а также для решения задач вида (4.1) с большим (но конечным) числом точек разрыва 1-го рода коэффициентов задачи.

#### Комментарии

Разностная схема называется консервативной, если в ней реализован разностный аналог физических законов сохранения.

Разностная схема называется однородной, если способ записи коэффициентов схемы не зависит от наличия точек разрыва коэффициентов (параметров) дифференциальной задачи (подробнее см. Модуль 7).

Примеры неоднородной разностной схемы и неконсервативной разностной схемы представлены в Модуле 7.

## 4.3. Проверка корректности схемы

Математическая задача называется корректной, если ее решение существует, единственно и непрерывно зависит от начальных условий (или параметров) задачи.

Проверим корректность разностной схемы.

Теорема (проверка корректности схемы). При любом  $n \ge 2$  решение разностной схемы (4.14) с коэффициентами (4.3), (4.5), (4.10) существует, единственно и может быть найдено прогонкой. При отыскании решения задачи (4.14) прогонка вычислительно устойчива.

Доказательство. Перепишем (4.14) в виде

$$
\begin{cases}\n a_i & \text{if } v_{i-1} - \left( \frac{a_i + a_{i+1}}{h^2} + d_i \right) \cdot v_i + \frac{a_{i+1}}{h^2} \cdot v_{i+1} = -\varphi_i, \, i = 1, n-1, \\
 v_0 = \mu_1, v_n = \mu_2\n\end{cases}
$$
\n(4.15)

Сравним (4.15) с тем, как записывается СЛАУ с 3-х диагональной матрицей в формулировке Теоремы о применении прогонки и проверим выполнение условий Теоремы о применении прогонки.

При решении (4.15) необходимо найти  $v = (v_0, v_1, ..., v_n) \in R^{n+1}$ .

Так как  $k(x) > 0$  при любом  $x \in [a,b]$ , получим  $a_i > 0, i = 1, n$ .

Так как *q*(*x*) ≥ 0 получим  $d_i$  ≥ 0,*i* = 1,*n* − 1.

Очевидно выполнение условий

$$
\left| \frac{a_i}{h^2} \right| \neq 0, \quad i = 1, n
$$
  

$$
\left| \frac{a_i + a_{i+1}}{h^2} + d_i \right| \ge \left| \frac{a_i}{h^2} \right| + \left| \frac{a_{i+1}}{h^2} \right|, \quad i = 1, n - 1
$$

Коэффициенты  $\kappa_1, \kappa_2$ , предусмотренные канонической формой записи, в системе (4.15) отсутствуют:  $|\kappa_1| = 0 \leq 1$ ;  $|\kappa_2| = 0 < 1$ .

Таким образом, существование и единственность решения задачи (4.15), возможность его получения методом прогонки и вычислительная устойчивость прогонки при получении указанного решения вытекают из Теоремы о применении прогонки.

Непрерывная зависимость решения (4.15) от параметров (коэффициентов) СЛАУ при фиксированном n гарантирована тем, что определитель 3-х диагональной матрицы (в силу Теоремы о применении прогонки) отличен от нуля.

Разностная схема (4.14) с коэффициентами (4.3), (4.5) и (4.10) как математическая задача поставлена корректно.

# 4.4. Теоремы о сходимости схемы

Точное решение задачи (4.1) в узлах сетки обозначим  $u = (u_0, u_1,... u_n) \in R^{n+1}$ .

Точное решение разностной схемы (4.14) обозначим  $v = (v_0, v_1,..., v_n) \in R^{n+1}$ .

Определение. Погрешностью схемы называют разность точного решения задачи и точного решения схемы в узлах сетки:

$$
z = u - v, \text{ rge } z_i = u_i - v_i, \, i = 0, \dots n \,.
$$

Таким образом,  $z = (z_0, z_1,... z_n) \in R^{n+1}$  есть погрешность схемы.

Определение. Если при сгущении сетки ( $n \rightarrow +\infty$ ) погрешность  $z$  стремится к нулю ( $\parallel z \parallel \rightarrow 0$ ), говорят, что схема сходится. Если на всех густых сетках (то есть  $\forall n \geq \hat{N}$ ) для погрешности  $z$  верна оценка

$$
\parallel z \parallel \leq M h^k \tag{4.17}
$$

где  $h > 0$  – шаг сетки и  $k > 0$ ,  $M > 0$  – константы, не зависящие от  $h$ , говорят, что схема сходится с порядком  $k$ .

Теоремы о сходимости схемы приведем без доказательства.

# Теорема 1 (о сходимости схемы)

Пусть для «разрывной модельной задачи» (I) коэффициенты  $k(x), q(x), f(x) \in C^{(2)}[a,b].$ 

Тогда схема (4.14) с коэффициентами (4.3), (4.5) и (4.10) сходится с порядком 2:

$$
\parallel z \parallel \leq M h^2 \tag{4.18}
$$

#### Теорема 2 (о сходимости схемы)

Пусть для «разрывной модельной задачи» (I) коэффициенты

$$
k(x), q(x), f(x) \in Q^{(2)}[a,b].
$$

Тогда схема (4.14) с коэффициентами (4.3), (4.5) и (4.10) сходится с порядком 2:

$$
\parallel z \parallel \leq M h^2 \tag{4.19}
$$

В оценках (4.18) и (4.19)  $h > 0$  – шаг сетки и  $M > 0$  – константа, которая зависит от коэффициентов задачи  $k(x)$ ,  $q(x)$ ,  $f(x)$ , но не зависит от  $h$ .

#### Комментарии

 $C^{(2)}[a,b]$  – пространство дважды непрерывно-дифференцируемых функции, заданных на отрезке  $[a,b]$ .

 $O^{(2)}[a,b]$  – пространство функции, заданных на отрезке  $[a,b]$  и имеющих две непрерывные производные, за исключением конечного числа точек разрыва 1-го рода.

# 4.5. Варианты расчета коэффициентов консервативных разностных схем

Для приближенного вычисления интегралов применяются:

формула средних прямоугольников

$$
\int_{A}^{B} f(x) dx \approx f\left(\frac{A+B}{2}\right)(B-A)
$$
\n(4.20)

формула трапеций

$$
\int_{A}^{B} f(x) dx \approx \frac{f(A) + f(B)}{2} (B - A)
$$
\n(4.21)

**Утверждение 1.** Пусть коэффициенты  $k(x)$ ,  $q(x)$ ,  $f(x)$  задачи (4.1) являются достаточно гладкими. Тогда без потери порядка (скорости) сходимости для приближенного решения (4.1) можно использовать однородную консервативную схему

$$
\begin{cases}\n\frac{v_{i-1} - v_i}{h^2} \cdot \widetilde{a}_i - \frac{v_i - v_{i+1}}{h^2} \cdot \widetilde{a}_{i+1} - \widetilde{d}_i v_i = -\widetilde{\varphi}_i, \quad i = 1, n - 1, \\
v_0 = \mu_1, \quad v_n = \mu_2\n\end{cases}
$$
\n(4.22)

с коэффициентами, вычисленными по формуле «средних прямоугольников»

$$
\widetilde{a}_i = k_{i-0.5}, i = 1, n,
$$
  
\n
$$
\widetilde{a}_i = q_i, i = 1, n - 1,
$$
  
\n
$$
\widetilde{\varphi}_i = f_i, i = 1, n - 1.
$$

 $\overline{a}$ 

или коэффициентами, вычисленными по формуле трапеций

$$
\widetilde{a}_i = \frac{2 \cdot k_{i-1} \cdot k_i}{k_{i-1} + k_i}, i = 1, n,
$$

$$
\widetilde{d}_i = \frac{q_{i-0.5} + q_{i+0.5}}{2}, i = 1, n - 1,
$$
  

$$
\widetilde{\varphi}_i = \frac{f_{i-0.5} + f_{i+0.5}}{2}, i = 1, n - 1.
$$

# *Комментарий*

По формуле средних прямоугольников получим:

$$
\frac{1}{h} \int_{x_{i-1}}^{x_i} \frac{dx}{k(x)} \approx \frac{1}{h} \cdot h \cdot \frac{1}{k(x_{i-0.5})} = \frac{1}{k_{i-0.5}}
$$
  

$$
a_i = \left(\frac{1}{h} \cdot \int_{x_{i-1}}^{x_i} \frac{dx}{k(x)}\right)^{-1} \approx k_{i-0.5}
$$
  

$$
d_i = \frac{1}{h} \cdot \int_{x_{i-0.5}}^{x_{i+0.5}} q(x) dx \approx \frac{1}{h} \cdot h \cdot q(x_i) = q_i
$$

$$
\varphi_i = \frac{1}{h} \cdot \int_{x_{i-0.5}}^{x_{i+0.5}} f(x) \, dx \approx \frac{1}{h} \cdot h \cdot f(x_i) = f_i
$$

По формуле трапеций получим:

$$
\frac{1}{h} \int_{x_{i-1}}^{x_i} \frac{dx}{k(x)} \approx \frac{1}{h} \cdot \frac{h}{2} \cdot \left(\frac{1}{k(x_{i-1})} + \frac{1}{k(x_i)}\right) = \frac{k_{i-1} + k_i}{2 \cdot k_{i-1} \cdot k_i}
$$
\n
$$
a_i = \left(\frac{1}{h} \cdot \int_{x_{i-1}}^{x_i} \frac{dx}{k(x)}\right)^{-1} \approx \frac{2 \cdot k_{i-1} \cdot k_i}{k_{i-1} + k_i}
$$
\n
$$
d_i = \frac{1}{h} \cdot \int_{x_{i-0.5}}^{x_{i+0.5}} q(x) dx \approx \frac{1}{h} \cdot h \cdot \frac{q(x_{i-0.5}) + q(x_{i+0.5})}{2} = \frac{q_{i-0.5} + q_{i+0.5}}{2}
$$
\n
$$
\varphi_i = \frac{1}{h} \cdot \int_{x_{i-0.5}}^{x_{i+0.5}} f(x) dx \approx \frac{1}{h} \cdot h \cdot \frac{f(x_{i-0.5}) + f(x_{i+0.5})}{2} = \frac{f_{i-0.5} + f_{i+0.5}}{2}
$$

Так как на участках интегрирования длины  $h$  погрешность формулы «средних прямоугольников» и погрешность формулы трапеций составляет  $O(h^3)$ , коэффициенты ис-

ходной разностной схемы (4.14) будут вычислены с погрешностью не более  $\mathit{O}(h^2)$ , и это не приводит к снижению порядка сходимости (см. учебную литературу).

**Утверждение 2.** Пусть коэффициенты  $k(x)$ ,  $q(x)$ ,  $f(x)$  задачи (4.1) являются достаточно гладкими за исключением конечного числа точек разрыва 1-го рода.

Тогда однородная консервативная разностная схема (4.22) с коэффициентами, вычисленными по формуле средних прямоугольников (формуле трапеций) на участках гладкости указанных выше коэффициентов задачи, сохраняет порядок сходимости.

## Комментарий

Для коэффициента теплопроводности «разрывной модельной задачи» (I)

$$
k(x) = \begin{cases} k^{(1)}(x), x \in [a, \xi] \\ k^{(2)}(x), x \in [\xi, b] \end{cases}
$$

коэффициент разностной схемы (4.14) имеет вид

$$
a_{i} = \left(\frac{1}{h} \cdot \int_{x_{i-1}}^{x_{i}} \frac{dx}{k(x)}\right)^{-1} \approx \sqrt{\left(\frac{1}{h} \cdot \int_{x_{i-1}}^{\xi} \frac{dx}{k^{(1)}(x)}\right)^{-1}} \approx \sqrt{\left(\frac{1}{h} \cdot \left(\int_{x_{i-1}}^{\xi} \frac{dx}{k^{(1)}(x)} + \int_{\xi}^{x_{i}} \frac{dx}{k^{(2)}(x)}\right)\right)^{-1}}, \quad \xi \in (x_{i-1}; x_{i})
$$
\n
$$
\left(\frac{1}{h} \cdot \int_{x_{i-1}}^{x_{i}} \frac{dx}{k^{(2)}(x)}\right)^{-1}, \quad \xi \leq x_{i-1}
$$

Коэффициент схемы (4.22), вычисленный с использованием формулы средних прямоугольников, записывается в виде

$$
\widetilde{a}_{i} = \sqrt{\frac{k^{(1)}(x_{i-0.5}), \xi \ge x_{i}}{h \cdot \left(\frac{\xi - x_{i-1}}{k^{(1)}\left(\frac{x_{i-1} + \xi}{2}\right)} + \frac{x_{i} - \xi}{k^{(2)}\left(\frac{\xi + x_{i}}{2}\right)}\right)\right)^{-1}, \xi \in (x_{i-1}; x_{i})}
$$
\n
$$
k^{(2)}(x_{i-0.5}), \xi \le x_{i-1}
$$

Для *q*(*x*) – коэффициента теплообмена «разрывной модельной задачи» (I), а именно

$$
q(x) = \begin{cases} q^{(1)}(x), & x \in [a, \xi] \\ q^{(2)}(x), & x \in [\xi, b] \end{cases}
$$

соответствующий коэффициент разностной схемы (4.14) вычисляется как

$$
d_{i} = \frac{1}{h} \cdot \int_{x_{i-0.5}}^{x_{i+0.5}} q^{(1)}(x) dx, \quad \xi \ge x_{i+0.5}
$$
  

$$
d_{i} = \frac{1}{h} \cdot \int_{x_{i-0.5}}^{x_{i+0.5}} q(x) dx = \begin{cases} \frac{1}{h} \cdot \int_{x_{i-0.5}}^{\xi} q^{(1)}(x) dx + \int_{\xi}^{x_{i+0.5}} q^{(2)}(x) dx \\ \frac{1}{h} \cdot \int_{x_{i-0.5}}^{x_{i+0.5}} q^{(2)}(x) dx, \quad \xi \le x_{i-0.5} \end{cases} \quad \xi = (x_{i-0.5}, x_{i+0.5})
$$

Коэффициент схемы (4.22), вычисленный с использованием формулы средних прямоугольников, записывается в виде

$$
\tilde{d}_i = \begin{cases}\n q^{(1)}(x_i), & \xi \ge x_{i+0.5} \\
 \frac{1}{h} \cdot \left( q^{(1)} \left( \frac{x_{i-0.5} + \xi}{2} \right) (\xi - x_{i-0.5}) + q^{(2)} \left( \frac{\xi + x_{i+0.5}}{2} \right) (x_{i+0.5} - \xi) \right), \\
 \xi \in (x_{i-0.5}; x_{i+0.5}) \\
 q^{(2)}(x_i) & \xi \le x_{i-0.5}\n\end{cases}
$$

Для *f* (*x*) – коэффициента «разрывной модельной задачи» (I), отвечающего за плотность источников и стоков тепла, а именно

$$
f(x) = \begin{cases} f^{(1)}(x), & x \in [a, \xi] \\ f^{(2)}(x), & x \in [\xi, b] \end{cases}
$$

соответствующий коэффициент разностной схемы (4.14) записывается аналогично:

$$
\varphi_{i} = \frac{1}{h} \cdot \int_{x_{i-0.5}}^{x_{i+0.5}} f^{(1)}(x) dx, \xi \ge x_{i+0.5}
$$
\n
$$
\varphi_{i} = \frac{1}{h} \cdot \int_{x_{i-0.5}}^{x_{i+0.5}} f(x) dx = \begin{cases} \frac{1}{h} \cdot \int_{x_{i-0.5}}^{x_{i+0.5}} f^{(1)}(x) dx + \int_{x_{i-0.5}}^{x_{i+0.5}} f^{(2)}(x) dx \end{cases}, \xi \in (x_{i-0.5}; x_{i+0.5})
$$
\n
$$
\frac{1}{h} \cdot \int_{x_{i-0.5}}^{x_{i+0.5}} f^{(2)}(x) dx, \xi \le x_{i-0.5}
$$

Коэффициент схемы (4.22), вычисленный с использованием формулы средних прямоугольников, записывается в виде

$$
\widetilde{\varphi}_{i} = \begin{cases}\nf^{(1)}(x_{i}), & \xi \ge x_{i+0.5} \\
\frac{1}{h} \cdot \left(f^{(1)}\left(\frac{x_{i-0.5} + \xi}{2}\right)(\xi - x_{i-0.5}) + f^{(2)}\left(\frac{\xi + x_{i+0.5}}{2}\right)(x_{i+0.5} - \xi)\right), \\
\xi \in (x_{i-0.5}; x_{i+0.5}) \\
f^{(2)}(x_{i}) & \xi \le x_{i-0.5}\n\end{cases}
$$

# *Задание*

Способ вычисления коэффициентов схемы (4.22), основанный на применении формулы трапеций с учетом точки разрыва, запишите самостоятельно.

# Модуль 5. Основы теории разностных схем на примере стационарного уравнения теплопроводности

Аппроксимация, устойчивость, сходимость. Модельная задача для доказательства сходимости. Погрешность разностного оператора. Погрешность аппроксимации и погрешность схемы. Анализ общей погрешности решения.

# 5.1. Модельная задача для доказательства сходимости

Рассмотрим краевую задачу

$$
\begin{cases} 12u'' - 5u = -7 \\ u(0) = 10, u(1) = 100 \end{cases}
$$
 (5.1)

решением которой является функция  $u(x)$ ,  $x \in [0,1]$ .

Задача (5.1) есть частный случай задачи (4.1), заданной на отрезке  $[a, b] = [0, 1]$  при  $k(x) = 12$ ,  $q(x) = 5$ ,  $f(x) = 7$  (точка разрыва отсутствует) с граничными условиями  $\mu_1 = 10, \mu_2 = 100$ .

#### Решение (5.1) существует, единственно и является достаточно гладким.

Численное решение (5.1) можно найти с помощью консервативной разностной схемы, построенной методом баланса. Для этого на отрезке  $[0,1]$  определим сетку с узлами

 $x_i = ih$ ,  $i = 0, n$  и шагом  $h = \frac{1}{n}$  (сетка размерности  $n$ ). Так как коэффициенты консервативной схемы, построенной методом баланса, принимают значения

$$
\varphi_{i} = \frac{1}{h} \cdot \int_{x_{i-0.5}}^{x_{i+0.5}} f(x) dx = 7, \quad i = 1, n-1
$$
\n
$$
d_{i} = \frac{1}{h} \cdot \int_{x_{i-0.5}}^{x_{i+0.5}} g(x) dx = 5, \quad i = 1, n-1
$$

$$
a_{i} = \left(\frac{1}{h} \cdot \int_{x_{i-1}}^{x_i} \frac{dx}{k(x)}\right)^{-1} = 12, \quad i = 1, n
$$

схема записывается в виде

$$
\begin{cases}\n12 \cdot \frac{v_{i-1} - 2v_i + v_{i+1}}{h^2} - 5v_i = -7, i = 1, n - 1, \\
v_0 = 10, v_n = 100\n\end{cases}
$$
\n(5.2)

и представляет собой систему линейных алгебраических уравнений (СЛАУ) с 3-х диагональной матрицей.

На примере задачи (5.1) и консервативной схемы (5.2) покажем, как можно доказывать сходимость решения разностных схем к решению дифференциальных задач.

## 5.2. Погрешность схемы и сходимость

Точное решение задачи (5.1) обозначим  $u(x)$ ,  $x \in [0,1]$ .

Точное решение задачи (5.1) в узлах сетки обозначим  $u = (u_0, u_1, \dots u_n) \in R^{n+1}$ .

Точное решение разностной схемы (5.2) обозначим  $v = (v_0, v_1,..., v_n) \in R^{n+1}$ .

Определение. Погрешностью схемы называют разность точного решения задачи и точного решения схемы в узлах сетки:

$$
z = u - v, \text{ rate } z_i = u_i - v_i, \, i = 0, \dots n \,.
$$

Таким образом, вектор  $z = (z_0, z_1,... z_n) \in R^{n+1}$  есть погрешность схемы.

Для изучения  $z$  используем норму  $\parallel z \parallel$ . Среди способов задания нормы отметим:

$$
\parallel z \parallel_1 = \sum_{i=0}^{n} |z_i|
$$
 – норма, порожда $\Theta$ расстояние «городских кварталов»;

$$
\| z \|_2 = \sqrt{(z, z)} - \text{евклидова норма};
$$

 $\parallel z \parallel_{\infty} = max|z_i|$  – норма, порождающая расстояние Чебышева.

Определение. Если при сгущении сетки  $(n \rightarrow +\infty)$  погрешность  $z$  стремится к нулю ( $\parallel z\parallel$   $\rightarrow$  0), говорят, что схема сходится. Если на всех достаточно густых сетках (то есть  $\forall n \geq \hat{N}$ ) для погрешности  $z$  верна оценка

$$
\parallel z \parallel \leq M h^k \tag{5.4}
$$

где  $h > 0$  – шаг сетки и  $k > 0$ .  $M > 0$  – константы, не зависящие от  $h$ . говорят, что схема сходится с порядком  $k$ .

(так как  $\;$   $\;lim\;$   $Mh^k=0$ , из оценки (5.4) следует сходимость).  $n \rightarrow +\infty$ 

Сходимость схемы (5.2) будем доказывать, используя норму  $\parallel z \parallel_{\infty}$ .

# 5.3. Погрешность разностного оператора

Разностная схема (5.2) содержит выражения, относящиеся к категории разностных операторов, а именно, выражения:

$$
\frac{v_{i-1} - 2v_i + v_{i+1}}{h^2}, i = 1,...n-1
$$

Для указанных выше выражений используются обозначения

$$
\left[v_{x\overline{x}}\right]_i = \frac{v_{i-1} - 2v_i + v_{i+1}}{h^2}, \quad i = 1, \dots n - 1.
$$
\n<sup>(5.5)</sup>

Каждый из операторов  $[v_{xx}]_i$ ,  $i = 1,...n-1$  называется центральным разностным оператором для вычисления второй производной на трехточечном шаблоне, то есть в точке  $x_i$  с использованием точек  $x_{i+1}, x_{i-1}$  (далее кратко – разностный оператор).

Покажем, почему оператор вида (5.5), не содержащий производных, может использоваться для численного дифференцирования.

Пусть  $u(x)$  – произвольная достаточно гладкая функция, заданная на отрезке  $x \in [0,1]$ .

Пусть на отрезке  $x \in [0,1]$  задана сетка с узлами  $x_i = ih$ ,  $i = 0,n$  и шагом  $h = \frac{1}{n}$ .

Рассмотрим разностный оператор  $[u_{x\overline{x}}]_i$ , заданный в узле  $x_i$ .

$$
\left[u_{x\overline{x}}\right]_i = \frac{u_{i-1} - 2u_i + u_{i+1}}{h^2}.
$$
\n(5.6)

Определение. Погрешностью разностного оператора  $\left[u_{\, \chi \overline{\chi}}\,\right]_i$ , заданного в узле  $x_i$ , называется разность значения производной  $u''(x_i)$ , для вычисления которой используется оператор, и значения самого оператора:

$$
\psi^*(x_i) = u''(x_i) - [u_{x\overline{x}}]_i \tag{5.7}
$$

Исследуем погрешность оператора. Для этого запишем ее в виде

$$
\psi^*(x_i) = u''(x_i) - \frac{u_{i-1} - 2u_i + u_{i+1}}{h^2}
$$
\n(5.8)

и каждое слагаемое (5.8) представим формулой Тейлора в окрестности точки  $x_i$  (при изучении погрешности разностных операторов формула Тейлора выписывается в окрестности той точки, в которой нужно вычислить производную).

Слагаемые  $u''(x_i)$  и  $u_i = u(x_i)$  уже представлены формулой Тейлора в точке  $x_i$ .

Для  $u_{i+1}$  и  $u_{i-1}$  формулу Тейлора запишем в виде

$$
u_{i+1} = u(x_i + h) = u(x_i) + u'(x_i) \cdot h + u''(x_i) \cdot \frac{h^2}{2!} + u'''(x_i) \cdot \frac{h^3}{3!} + u^{IV}(\xi_i) \cdot \frac{h^4}{4!}
$$
 (5.9)

где неизвестная средняя точка обозначена через  $\xi_i \in [x_i, x_{i+1}]$ ;

$$
u_{i-1} = u(x_i - h) = u(x_i) - u'(x_i) \cdot h + u''(x_i) \cdot \frac{h^2}{2!} - u'''(x_i) \cdot \frac{h^3}{3!} + u^{IV}(\eta_i) \cdot \frac{h^4}{4!}
$$
 (5.10)

где неизвестная средняя точка обозначена через  $\eta_i \in [x_{i-1}, x_i]$ .

Так как

$$
u_{i+1} + u_{i-1} = 2 \cdot u(x_i) + 2 \cdot u''(x_i) \cdot \frac{h^2}{2} + \left( u^{IV}(\xi_i) + u^{IV}(\eta_i) \right) \cdot \frac{h^4}{24}
$$

при подстановке данной суммы в формулу (5.8) получим

$$
\psi^*(x_i) = u''(x_i) - \frac{u_{i-1} - 2u_i + u_{i+1}}{h^2} =
$$
\n
$$
= u''(x_i) - \frac{2 \cdot u(x_i) + u''(x_i) \cdot h^2 + (u(\xi_i) + u(\eta_i)) \cdot \frac{h^4}{24} - 2u_i}{h^2} =
$$
\n
$$
= - (u^{IV}(\xi_i) + u^{IV}(\eta_i)) \cdot \frac{h^2}{24}
$$

**Теорема (о погрешности оператора).** Пусть  $u(x)$  - некоторая достаточно гладкая функция, заданная на отрезке  $x \in [0,1]$ . Пусть на отрезке  $x \in [0,1]$  задана сетка с узлами  $x_i = ih$ ,  $i = 0, n$  и шагом  $h = \frac{1}{n}$ . Тогда во внутренних узлах сетки, то есть в узлах  $x_i = ih$ ,  $i = 1$ ,  $n - 1$ , разностный оператор  $\left[u_{x\overline{x}}\right]_i$  аппроксимирует вторую производную  $u''(x_i)$  и для погрешности разностного оператора верно:

$$
\psi^*(x_i) = -\left(u^{IV}(\xi_i) + u^{IV}(\eta_i)\right) \cdot \frac{h^2}{24},\tag{5.11}
$$

где  $\zeta_i \in [x_i, x_{i+1}], \eta_i \in [x_{i-1}, x_i]$  – некоторые неизвестные средние точки; также верно

$$
\psi^*(x_i) = -u^{IV}(x_i) \cdot \frac{h^2}{12} + o(h^2).
$$
\n(5.12)

## Доказательство. Представление погрешности в виде (5.11) доказано выше.

Чтобы доказать (5.12), используем другой способ записи формулы Тейлора, а именно,  $u_{i+1}$  и  $u_{i-1}$  запишем в виде

$$
u_{i+1} = u(x_i + h) =
$$
  
=  $u(x_i) + u'(x_i) \cdot h + u''(x_i) \cdot \frac{h^2}{2!} + u'''(x_i) \cdot \frac{h^3}{3!} + u^{IV}(x_i) \cdot \frac{h^4}{4!} + o(h^4)$   

$$
u_{i-1} = u(x_i - h) =
$$
  
=  $u(x_i) - u'(x_i) \cdot h + u''(x_i) \cdot \frac{h^2}{2!} - u'''(x_i) \cdot \frac{h^3}{3!} + u^{IV}(x_i) \cdot \frac{h^4}{4!} + o(h^4)$ 

откуда следует

$$
u_{i+1} + u_{i-1} = 2 \cdot u(x_i) + 2 \cdot u''(x_i) \cdot \frac{h^2}{2} + 2 \cdot u^{IV}(x_i) \cdot \frac{h^4}{24} + o(h^4).
$$

При подстановке данной суммы в формулу погрешности оператора (5.8) получим

$$
\psi^*(x_i) = u''(x_i) - \frac{u_{i-1} - 2u_i + u_{i+1}}{h^2} =
$$
\n
$$
= u''(x_i) - \frac{2 \cdot u(x_i) + u''(x_i) \cdot h^2 + u^{IV}(x_i) \cdot \frac{h^4}{12} + o(h^4) - 2u_i}{h^2} =
$$
\n
$$
= -u^{IV}(x_i) \cdot \frac{h^2}{12} + o(h^2)
$$

что и требовалось доказать.

Следствие 1. Пусть  $u(x)$  – полином степени не выше 3. Тогда разностный оператор  $\left[u_{\, \bar{x}}\,\right]_i$  аппроксимирует вторую производную  $\,u^{\,\prime\prime}(x_i^{\,})\,$ абсолютно точно, то есть

$$
u''(x_i) = [u_{x\overline{x}}]_i \tag{5.13}
$$

**Доказательство.** Если  $u(x)$  – полином степени не выше 3, то  $u^{IV}(x) \equiv 0$ . Поэтому из (5.11) следует  $\psi^*(x_i) = 0$ .

**Следствие 2.** Для погрешности разностного оператора в узлах  $x_i = ih$ ,  $i = 1$ ,  $n - 1$ , верна оценка

$$
\left| \psi^*(x_i) \right| \le \frac{h^2}{12} \cdot \max_{x \in [x_{i-1}; x_{i+1}]} |u^{IV}(x)|. \tag{5.14}
$$

#### **Доказательство .** Действительно, из свойства (5.11) получим

$$
|\psi^*(x_i)| \le \frac{h^2}{24} \cdot |u^{IV}(\xi_i)| + \frac{h^2}{24} \cdot |u^{IV}(\eta_i)| \le
$$
  

$$
\le \frac{h^2}{24} \cdot \max_{x \in [x_i; x_{i+1}]} |u^{IV}(x)| + \frac{h^2}{24} \cdot \max_{x \in [x_{i-1}; x_i]} |u^{IV}(x)| \le \frac{h^2}{12} \cdot \max_{x \in [x_{i-1}, x_{i+1}]} |u^{IV}(x)|
$$

Из (5.11), (5.12), (5.14) следует: разностный оператор  $\left[u_{\overline{x\overline{x}}}\right]_i$  можно использовать для **вычисления второй производной**  $u''(x_i)$ : при измельчении сетки погрешность опе*ратора стремится к нулю.*

## *5.4. Погрешность аппроксимации (для схемы)*

Для уравнений произвольного вида **невязкой** называют *разность левой и правой частей уравнения.* 

Например, запишем уравнение 5*x* = 15, тогда 5*x* −15 – невязка. Если в качестве *x* взять точное решение уравнения, невязка обратится в ноль: *x* = 3 решение, 5×3 = 15, при этом невязка  $5 \times 3 - 15 = 0$ .

Если в качестве *x* взять значение, не являющееся решением, *невязка* 5*x* −15 *показывает, насколько различаются левая и правая части уравнения при выбранном x* .

**Определение .** Для произвольной дифференциальной задачи и разностной схемы **погрешностью аппроксимации** *ψ* называют *невязку разностной схемы, при условии, что в нее подставили точное решение дифференциальной задачи.* 

**Определение .** Для задачи (5.1) и разностной схемы (5.2) **погрешностью аппроксимации** *ψ* называют *невязку разностной схемы (5.2), при условии, что в нее подставили точное решение дифференциальной задачи (5.1),* при этом (по определению невязки):

$$
\psi_0 = u_0 - 10 \tag{5.15}
$$

$$
\psi_i = 12 \cdot \frac{u_{i-1} - 2u_i + u_{i+1}}{h^2} - 5u_i + 7, i = 1,...n - 1
$$
\n(5.16)

$$
\psi_n = u_n - 100 \tag{5.17}
$$

Таким образом,  $\psi = (\psi_0, \psi_1, ..., \psi_n)$   $\in$   $R^{n+1}$  есть погрешность аппроксимации.

*Вектор ψ имеет столько компонент, сколько уравнений в разностной схеме.* 

Среди способов задания нормы  $\|\psi\|$  отметим  $\|\psi\|_1$ ,  $\|\psi\|_2$ ,  $\|\psi\|_{\infty}$ . При изучении задачи (5.1) и схемы (5.2) будем использовать  $\|\psi\|_{\infty}$ .

## 5.5. Связь погрешности схемы и погрешности аппроксимации

Теорема (о связи погрешностей z и  $\psi$ ). Для задачи (5.1) и схемы (5.2) компоненты погрешности  $z$  и компоненты погрешности аппроксимации  $\psi$  связаны системой уравнений

$$
\begin{cases}\n12 \cdot \frac{z_{i-1} - 2z_i + z_{i+1}}{h^2} - 5z_i = \psi_i, i = 1, n - 1, \\
z_0 = \psi_0, z_n = \psi_n\n\end{cases}
$$
\n(5.18)

СЛАУ (5.8) имеет такую же структуру (такую же матрицу), как СЛАУ (5.2). В левой части (5.18) вместо  $\nu$  записывается погрешность схемы  $z$ , а в правой – вместо правой части  $(5.2)$  записывается погрешность аппроксимации  $W$ .

Доказательство. Компоненту погрешности  $z_0$  запишем по определению:

 $z_0 = u_0 - v_0$ . Затем, поскольку *v* является точным решением схемы (5.2), используем равенство  $v_0 = 10$  и обнаружим, что  $u_0 - 10$  есть определение компоненты погрешности аппроксимации  $\psi_0$ , см. (5.15):

$$
z_0 = u_0 - v_0 = u_0 - 10 = v_0
$$

Аналогично запишем компоненту погрешности  $z_n$  (по определению она равна  $u_n - v_n$ ). Затем, поскольку  $\nu$  является точным решением схемы (5.2), используем равенство  $v_n = 100$  и обнаружим, что  $u_n - 100$  есть определение компоненты погрешности аппроксимации  $\psi_n$ , см. (5.17):

$$
z_n = u_n - v_n = u_n - 100 = \psi_n
$$

Для индексов  $i = 1, n - 1$  в левую часть уравнений (5.2) вместо компонент вектора  $\nu$  запишем компоненты погрешности  $z$ , затем подставим определения компонент погрешности, то есть  $z_i = u_i - v_i$ ,  $i = 1, n - 1$ , см. (5.3), и перегруппируем слагаемые:

$$
12 \cdot \frac{z_{i-1} - 2z_i + z_{i+1}}{h^2} - 5z_i =
$$
  
= 12 \cdot \frac{(u\_{i-1} - v\_{i-1}) - 2(u\_i - v\_i) + (u\_{i+1} - v\_{i+1})}{h^2} - 5(u\_i - v\_i) =  
= \left( 12 \cdot \frac{u\_{i-1} - 2u\_i + u\_{i+1}}{h^2} - 5u\_i \right) - \left( 12 \cdot \frac{v\_{i-1} - 2v\_i + v\_{i+1}}{h^2} - 5v\_i \right)

Поскольку  $\nu$  является точным решением схемы (5.2), используем равенства

$$
12 \cdot \frac{v_{i-1} - 2v_i + v_{i+1}}{h^2} - 5v_i = -7, i = 1, n - 1
$$

и выражения во вторых парах скобок в проведенных выше выкладках заменим на  $(-7)$ :

$$
12 \cdot \frac{z_{i-1} - 2z_i + z_{i+1}}{h^2} - 5z_i = \left( 12 \cdot \frac{u_{i-1} - 2u_i + u_{i+1}}{h^2} - 5u_i \right) + 7 = \psi_i, i = 1, n - 1
$$

В соответствии с определением (5.16) левые части уравнений (5.18) при  $i=1, n-1$  оказались равными компонентам погрешности аппроксимации.

Теорема доказана.

### 5.6. Оценка погрешности аппроксимации

Теорема (об оценке погрешности  $\psi$ ). Разностная схема (5.2) аппроксимирует задачу (5.1) абсолютно точно на границе

$$
\psi_0 = 0, \psi_n = 0 \tag{5.19}
$$

и со вторым порядком на основном уравнении: верна оценка

$$
\max_{i=1,n-1} |\psi_i| \le \hat{M}h^2,
$$
\n(5.20)

где  $\hat{M} = max |u^{\text{IV}}(x)|$ , значение  $\hat{M}$  не зависит от  $h$ .  $x \in [0,1]$ 

Доказательство. Так как решение задачи (5.1) соответствует граничным условиям

$$
u_0 = 10 \quad (u(0) = 10),
$$

$$
u_n = 100 \quad (u(1) = 100)
$$

для начальной и последней компонент погрешности  $\psi$  верно

$$
\psi_0 = u_0 - 10 = 0,
$$

$$
\psi_n = u_n - 100 = 0
$$
.

Тогда говорят, что аппроксимация граничных условий является абсолютно точной.

Компоненты погрешности  $\psi$  с номерами  $i = 1, n - 1$  запишем по определению

$$
\Psi_i = 12 \cdot \frac{u_{i-1} - 2u_i + u_{i+1}}{h^2} - 5u_i + 7.
$$

Для точного решения задачи (5.1) основное (дифференциальное) уравнение выполняется в любой точке отрезка  $x \in [0,1]$ . Для каждого из узлов сетки  $x_i$ ,  $i = 1, n - 1$  запишем

$$
12 \cdot u''(x_i) - 5u(x_i) + 7 = 0
$$

и вычтем данное (равное нулю) выражение из компоненты погрешности аппроксимации:

$$
\psi_i = 12 \cdot \frac{u_{i-1} - 2u_i + u_{i+1}}{h^2} - 5u_i + 7 - \{12 \cdot u''(x_i) - 5u(x_i) + 7\}, \ i = 1, n - 1.
$$

Перегруппировав слагаемые, получим

$$
\psi_i = \left( 12 \cdot \frac{u_{i-1} - 2u_i + u_{i+1}}{h^2} - 12 \cdot u''(x_i) \right) - (5u_i - 5u(x_i)) + (7 - 7) =
$$
  
=  $12 \cdot \frac{u_{i-1} - 2u_i + u_{i+1}}{h^2} - 12 \cdot u''(x_i) = -12 \cdot \psi^*(x_i)$ 

где  $\psi^*(x_i)$  есть погрешность разностного оператора  $[u_{\overline{x}}]_i$  в точке  $x_i$ , см. (5.8).

Таким образом, компонента  $\psi_i$  вектора погрешности аппроксимации  $\psi$  линейно зависит от погрешности разностного оператора в точке  $x_i$ :  $\psi_i = -12 \cdot \psi^*(x_i)$ .

С учетом свойств (5.11) и (5.12) для каждого  $i = 1, n - 1$  получим

$$
\psi_i = 12 \cdot \frac{h^2}{24} \{ u^{\text{IV}}(\xi_i) + u^{\text{IV}}(\eta_i) \}.
$$
\n(5.21)

где  $\xi_i \in [x_i, x_{i+1}], \eta_i \in [x_{i-1}, x_i]$  – неизвестные средние точки;

$$
\psi_i = 12 \cdot \frac{h^2}{12} u^{\text{IV}}(x_i) + o(h^2).
$$
 (5.22)

На базе (5.21) для каждой компоненты  $\psi_i$  с индексами  $i = 1, n - 1$  строим оценку

$$
|\psi_i| \leq \frac{h^2}{2} |u^{IV}(\xi_i)| + \frac{h^2}{2} |u^{IV}(\eta_i)| \leq \max_{x \in [x_{i-1}, x_{i+1}]} |u^{IV}(x)| \cdot h^2
$$
 (5.23)

Чтобы оценка была справедлива для всех индексов  $i = 1, n - 1$  одновременно, расширим диапазон значений  $x$ , на котором берется максимум:

$$
|\psi_i| \leq \max_{x \in [x_0, x_n]} |u^{\text{IV}}(x)| \cdot h^2
$$
\n
$$
(5.24)
$$

Это означает, что  $\max_{i=1,n-1} |\psi_i| \leq \hat{M} h^2$ ,

где  $\hat{M} = \max_{x \in [0,1]} |u^{\text{IV}}(x)|$  и значение  $\hat{M}$  не зависит от  $h$ .

Теорема доказана.

**Следствие.** Так как  $\max_{i=0,n} |\psi_i| = \max_{i=1,n-1} |\psi_i|$  (в силу  $\psi_0 = \psi_n = 0$ ), верна оценка

$$
\|\psi\|_{\infty} \leq \hat{M} \cdot h^2. \tag{5.25}
$$

Для модельной задачи (5.1) и консервативной разностной схемы (5.2) доказано, что схема аппроксимирует модельную задачу с порядком 2.

## 5.7. Аппроксимация, устойчивость, сходимость

Определение. Если при сгущении сетки ( $n \rightarrow +\infty$ ) погрешность  $\psi$  стремится к нулю ( $\parallel w \parallel \rightarrow 0$ ), говорят, что разностная схема аппроксимирует дифференциальную задачу. Если на всех густых сетках (при  $\forall n \geq \hat{N}$ ) верна оценка

$$
\|\psi\| \le \hat{M}h^k \tag{5.26}
$$

где  $h > 0$  – шаг сетки и  $k > 0$  ,  $\hat{M} > 0$  – константы, не зависящие от  $h$ , говорят, что разностная схема аппроксимирует дифференциальную задачу с порядком  $k$  .

Определение. Если на всех густых сетках (при  $\forall n\geq \hat N$  ) верна оценка

$$
\parallel z \parallel \leq C \parallel \psi \parallel,
$$
\n(5.27)

где  $C > 0$  – константа, не зависящая от  $h$ , говорят, что разностная схема устойчива.

Если на всех густых сетках (при  $\forall n \geq \hat{N}$ ) неравенства (5.26) и (5.27) выполнены и в них использован один и тот же способ задания нормы погрешности  $W$ . то

$$
\|z\| \le C \|\psi\| \le C \cdot \hat{M} \cdot h^k = M \cdot h^k,
$$
\n(5.28)

где  $h > 0$  – шаг сетки и  $k > 0$ ,  $M = C \cdot \hat{M} > 0$  – константы, не зависящие от  $h$ .

Неравенство (5.28) означает, что в соответствии с определением (5.4) разностная схема сходится с порядком  $k$ .

Теорема (о сходимости разностных схем). Если схема устойчива и оценки (5.26) и (5.27) выполнены в одной и той же норме для погрешности аппроксимации, аппроксимация с порядком  $k$  влечет сходимость с тем же порядком.

# 5.8. Доказательство устойчивости схемы для модельной задачи

Для доказательства устойчивости схемы (5.2) используем СЛАУ (5.18), потому что (5.18) связывает компоненты погрешности  $z$  и компоненты погрешности аппроксимации  $W$ .

С учетом того, что схема (5.2) аппроксимирует дифференциальное уравнение на граничных условиях абсолютно точно, то есть  $\psi_0 = \psi_n = 0$ , запишем (5.18) в виде

$$
\begin{cases}\n12 \cdot \frac{z_{i-1} - 2z_i + z_{i+1}}{h^2} - 5z_i = \psi_i, i = 1, n - 1, \\
z_0 = 0, z_n = 0\n\end{cases}
$$
\n(5.29)

Теорема (об устойчивости). Консервативная разностная схема (5.2) устойчива:

$$
\|z\|_{\infty} \leq C \cdot \|\psi\|_{\infty} \tag{5.30}
$$

где  $C > 0$  – константа, не зависящая от  $h$ .

Доказательство. Запишем канонический вид СЛАУ с 3-х диагональной матрицей:

$$
\begin{cases} A_i y_{i-1} - C_i y_i + B_i y_{i+1} = -\varphi_i, i = 1, n - 1, \\ y_0 - \kappa_1 y_1 = \mu_1, y_n - \kappa_2 y_{n-1} = \mu_2 \end{cases}
$$
 (5.31)

Неизвестным в системе (5.31) является вектор  $y = (y_0, y_1,... y_n) \in R^{n+1}$ .

Коэффициенты прямого хода прогонки вычисляются по формулам:

$$
\alpha_1 = \kappa_1, \beta_1 = \mu_1
$$

$$
\alpha_{i+1} = \frac{B_i}{C_i - \alpha_i A_i}, i = 1, n - 1, \beta_{i+1} = \frac{\beta_i A_i + \varphi_i}{C_i - \alpha_i A_i}, i = 1, n - 1
$$

Обратный ход прогонки стартует с вычисления  $y_n = \frac{\mu_2 - \kappa_2 \beta_n}{1 - \kappa_2 \alpha_n}$ .

Остальные компоненты искомого вектора  $y \in R^{n+1}$  вычисляются последовательно (от старшего индекса к младшему) по формулам  $y_i = \alpha_{i+1}y_{i+1} + \beta_{i+1}$ ,  $i = n-1,...0$ .

# Рассмотрим СЛАУ (5.29) как частный случай СЛАУ (5.31).

В роли  $y \in R^{n+1}$  выступает  $z \in R^{n+1}$ , коэффициентам СЛАУ (5.31) соответствуют

$$
A_i = B_i = \frac{12}{h^2}, C_i = \frac{24}{h^2} + 5, i = 1, n - 1
$$

 $\kappa_1 = \kappa_2 = 0$ ,  $\mu_1 = \mu_2 = 0$ ,  $\varphi_i = -\psi_i$ ,  $i = 1, n - 1$ .

Несложно показать, что для (5.29) условия Теоремы о применения прогонки выполнены:

$$
| A_{i} | \neq 0; | B_{i} | \neq 0; | C_{i} | \geq | A_{i} | + | B_{i} |, i = 1, n - 1 ,
$$
  

$$
| \kappa_{1} | = 0 \leq 1; | \kappa_{2} | = 0 < 1 ,
$$

и при любых  $\psi_i$ ,  $i = 1, n - 1$  СЛАУ (5.29) имеет единственное решение.

Оценим коэффициенты прямого хода прогонки, затем оценим  $z$  с помощью  $\beta_i$ ,  $i = 1, n$ , затем получим оценки для  $\beta_i$ ,  $i = 1, n$  с помощью  $\psi$ , в заключение построим оценку z с помощью  $\psi$ .

Для прямого хода прогонки задачи (5.29) справедливо

$$
\alpha_1 = 0, \beta_1 = 0 \tag{5.32}
$$

$$
\alpha_{i+1} = \frac{\frac{12}{h^2}}{\frac{24}{h^2} + 5 - \alpha_i \frac{12}{h^2}} = \frac{1}{2 - \alpha_i + \frac{5}{12}h^2}, i = 1, n - 1
$$
\n(5.33)

$$
\beta_{i+1} = \frac{\beta_i \frac{12}{h^2} - \psi_i}{\frac{24}{h^2} + 5 - \alpha_i \frac{12}{h^2}} = \frac{\beta_i - \frac{\psi_i h^2}{12}}{2 - \alpha_i + \frac{5h^2}{12}}, i = 1, n - 1
$$
\n(5.34)

При изучении устойчивости схемы (5.2) метод прогонки используется не для решения СЛАУ (5.29), а для оценки  $z$  с помощью  $\psi$ .

Решение СЛАУ можно представить как

$$
z_n = 0, \ z_i = \alpha_{i+1} z_{i+1} + \beta_{i+1}, \ i = n-1, \dots 0, \text{ при этом } z_0 = 0. \tag{5.35}
$$

Оценим компоненты  $z$ , используя значения  $\beta_i$ ,  $i = 1, n$  и оценки  $|\alpha_i| \leq 1$ ,  $i = 1,...n$ , гарантированные Теоремой о применении прогонки. Так как  $z_n=0$ , получим

$$
|z_{n-1}| = |\alpha_n z_n + \beta_n| = |\beta_n|
$$
  
\n
$$
|z_{n-2}| = |\alpha_{n-1} z_{n-1} + \beta_{n-1}| \le |\alpha_{n-1}| + |\beta_{n-1}| \le |\alpha_{n-1}| + |\beta_{n-1}|
$$
  
\n
$$
\le |z_{n-1}| + |\beta_{n-1}| \le |\beta_n| + |\beta_{n-1}|
$$

Для произвольного индекса  $j = n - 3,...1$ :

$$
\begin{aligned}\n\left| z_{j} \right| &= \left| \alpha_{j+1} z_{j+1} + \beta_{j+1} \right| \leq \left| z_{j+1} \right| + \left| \beta_{j+1} \right| \leq \\
&\leq \left| \alpha_{j+2} z_{j+2} + \beta_{j+2} \right| + \left| \beta_{j+1} \right| \leq \left| z_{j+2} \right| + \left| \beta_{j+2} \right| + \left| \beta_{j+1} \right| \leq \dots \\
&\leq \left| z_{n} \right| + \left| \beta_{n} \right| + \dots + \left| \beta_{j+2} \right| + \left| \beta_{j+1} \right| = \left| \beta_{n} \right| + \left| \beta_{n-1} \right| + \dots + \left| \beta_{j+1} \right|\n\end{aligned
$$
\n(5.36)

В частности, для индекса *j* =1 верно

$$
|z_1| = |\alpha_2 z_2 + \beta_2| \le |z_2| + |\beta_2| \le |\alpha_3 z_3 + \beta_3| + |\beta_2| \le |\beta_n| + ... + |\beta_3| + |\beta_2|
$$

**Оценка, справедливая для любого индекса** *j* =1,...*n* −1, **имеет вид**

$$
\left|z_j\right| \le \sum_{i=2}^n \left|\beta_i\right| \le (n-1) \cdot \max_{i=2,n} |\beta_i| \tag{5.37}
$$

Оценим  $\beta_i$ ,  $i = 1, n$ , используя значения компонент  $\psi$ . Запишем (5.34) в виде

$$
\beta_{i+1} = \frac{\beta_i - \frac{\psi_i h^2}{12}}{2 - \alpha_i + \frac{5h^2}{12}} = \frac{\beta_i - \frac{\psi_i h^2}{12}}{1 + \frac{5h^2}{12} + (1 - \alpha_i)}
$$

Так как  $1 - \alpha_i ≥ 0$ ,  $i = 1, n$ , и  $h^2 > 0$ , запишем оценку

$$
|\beta_{i+1}| = \left| \frac{\beta_i - \psi_i h^2}{1 + \frac{5h^2}{12} + (1 - \alpha_i)} \right| \le |\beta_i - \psi_i h^2| \le |\beta_i| + |\psi_i| \cdot h^2
$$
 (5.38)

Так как  $\beta_1=0$ , получим

$$
|\beta_2| \le |\beta_1| + |\psi_1| \cdot \frac{h^2}{12} = |\psi_1| \cdot \frac{h^2}{12}
$$
  

$$
|\beta_3| \le |\beta_2| + |\psi_2| \cdot \frac{h^2}{12} \le |\beta_1| + |\psi_1| \cdot \frac{h^2}{12} + |\psi_2| \cdot \frac{h^2}{12} = |\psi_1| \cdot \frac{h^2}{12} + |\psi_2| \cdot \frac{h^2}{12}
$$

Для произвольного индекса *i* = 3,...*n* :

$$
|\beta_{i+1}| \le |\beta_i| + |\psi_i| \cdot \frac{h^2}{12} \le |\beta_{i-1}| + |\psi_{i-1}| \cdot \frac{h^2}{12} + |\psi_i| \cdot \frac{h^2}{12} \le \dots
$$
  
\n
$$
\le |\beta_1| + |\psi_1| \cdot \frac{h^2}{12} + |\psi_2| \cdot \frac{h^2}{12} + \dots + |\psi_i| \cdot \frac{h^2}{12} =
$$
  
\n
$$
= \frac{h^2}{12} \cdot (|\psi_1| + \dots + |\psi_i|)
$$
 (5.39)

В частности, для *i* = *n* верно

$$
|\beta_n| \le |\beta_{n-1}| + |\psi_{n-1}| \cdot \frac{h^2}{12} \le |\beta_{n-2}| + |\psi_{n-2}| \cdot \frac{h^2}{12} + |\psi_{n-1}| \cdot \frac{h^2}{12} \le \dots
$$
  

$$
\le \frac{h^2}{12} \cdot (|\psi_1| + ... + |\psi_{n-1}|)
$$

**Оценка, справедливая для любого индекса** *i* =1,...*n* , **имеет вид**

$$
|\beta_i| \le \frac{h^2}{12} \cdot \sum_{s=1}^{n-1} |\psi_s| \le (n-1) \cdot \frac{h^2}{12} \cdot \max_{s=1, n-1} |\psi_s| \le \frac{h}{12} \cdot \max_{s=1, n-1} |\psi_s|
$$
(5.40)

**Оценим компоненты** *z*, **используя значения компонент** <sup>ψ</sup> **и оценки (5.37), (5.40)**:

$$
\left|z_{j}\right| \leq (n-1) \cdot \max_{i=2,n} |\beta_{i}| \leq (n-1) \cdot \frac{h}{12} \cdot \max_{s=1,n-1} |\psi_{s}| \leq \frac{1}{12} \cdot \max_{s=1,n-1} |\psi_{s}|
$$

Таким образом,

$$
\max_{j=1,n-1} |z_j| \le \frac{1}{12} \cdot \max_{s=1,n-1} |\psi_s|
$$
\n(5.41)

Так как *ψ*<sup>0</sup> = *ψ<sup>n</sup>* = 0 <sup>и</sup> *z*<sup>0</sup> = *zn* = 0, верно

$$
\max_{i=0,n} |z_i| \le \frac{1}{12} \cdot \max_{i=0,n} |\psi_i|.
$$
 (5.42)

Используя обозначения нормы, (5.42) запишем в виде

$$
\|z\|_{\infty} \le \frac{1}{12} \cdot \|\psi\|_{\infty} \tag{5.43}
$$

Константа  $C=\frac{1}{\sqrt{2}} > 0$ 12  $C = \frac{1}{12} > 0$  и не зависит от шага сетки. Теорема доказана.

# 5.9. Завершение доказательства сходимости

Теорема (о сходимости схемы модельной задачи). Консервативная схема (5.2), построенная для задачи (5.1) методом баланса, сходится с порядком 2:

$$
\|z\|_{\infty} \le Mh^2 \tag{5.44}
$$

где  $h$  – шаг сетки,  $M = \frac{1}{12} \cdot \max_{x \in [0,1]} |u^{\text{IV}}(x)|$ ,  $M$  не зависит от  $h$ .

Доказательство: Из (5.43), (5.25) и (5.20) следует:

$$
\|z\|_{\infty} \le \frac{1}{12} \cdot \|\psi\|_{\infty} \le \frac{1}{12} \hat{M} h^2 = \frac{1}{12} \cdot \max_{x \in [0:1]} |u^{IV}(x)| \cdot h^2
$$

что и требовалось доказать.

## 5.10. Анализ общей погрешности

Рассмотрим задачу (5.1) и разностную схему (5.2). Напомним, что

 $u(x)$ ,  $x \in [0,1]$  есть точное решение задачи (5.1).

 $u = (u_0, u_1,... u_n) \in R^{n+1}$  есть точное решение задачи (5.1) в узлах сетки,

 $v = (v_0, v_1,..., v_n) \in R^{n+1}$  есть точное решение разностной схемы (5.2).

Решение разностной схемы, полученное практически, то есть содержащее в себе погрешность инициализации коэффициентов СЛАУ и погрешность вычислений, обозначим  $\ldots$  1

$$
\widetilde{\nu} = (\widetilde{\nu}_0, \widetilde{\nu}_1, \dots \widetilde{\nu}_n) \in R^{n+1}
$$

Определение. Общей погрешностью решения задачи (5.1) с помощью разностной схемы (5.2) называют разность точного решения задачи (5.1) и решения разностной схемы (5.2), полученного практически:

$$
z^{O6u} = u - \widetilde{v}
$$
, to each  $z_i^{O6u} = u_i - \widetilde{v}_i$ ,  $i = 0,...n$ 

Определение. Вычислительной погрешностью решения задачи (5.2) называют разность точного решения разностной схемы и решения, полученного практически:

$$
z^{6n} = v - \widetilde{v}, \text{ to each } z_i^{6n} = v_i - \widetilde{v}_i, i = 0,...n
$$
\n(5.46)

Напомним определение погрешности схемы: погрешность схемы есть погрешность решения задачи (5.1) с помощью разностной схемы (5.2), то есть разность точного решения (5.1) и точного решения (5.2):

$$
z = u - v, \text{ to } z_i = u_i - v_i, \, i = 0, \dots n \,. \tag{5.47}
$$
Таким образом,

 $z = (z_0, z_1,... z_n) \in R^{n+1}$  есть погрешность схемы,

$$
z^{\text{gn}} = (z_0^{\text{gn}}, z_1^{\text{gn}}, \dots z_n^{\text{BI}}) \in R^{n+1}
$$
есть вычислительная погрешность,

 $z^{\text{1}}$ общ =  $(z_0^{\text{1}}/z_1^{\text{1}}/z_1^{\text{1}}/z_2^{\text{1}}/z_n) \in R^{n+1}$  есть общая погрешность.

Основные свойства общей погрешности состоят в том, что:

$$
z^{O6u} = u - \widetilde{v} = u - v + v - \widetilde{v} = z + z^{8n}
$$
\n
$$
(5.47)
$$

(общая погрешность есть сумма погрешности схемы и вычислительной погрешности);

$$
\|z^{\text{10000}}\| \le \|z\| + \|z^{\text{600}}\| \tag{5.48}
$$

(норма общей погрешности оценивается сверху суммой норм погрешности схемы и вычислительной погрешности).

## Выводы

Пусть  $\varepsilon > 0$  – параметр для контроля общей погрешности (например,  $\varepsilon = 0.5 \cdot 10^{-6}$ ). Чтобы выполнялось

$$
\left\| z^{o6uq} \right\| \leq \varepsilon
$$

шаг сетки  $h$  должен быть достаточно мал (чем он меньше, тем меньше погрешность схемы):

- для решения СЛАУ (5.2) должен быть использован вычислительно устойчивый метод (например, прогонка вычислительно устойчива: изолированная вычислительная ошибка в дальнейшем не нарастает);
- размерность схемы (5.2), равная  $n+1$ , не должна быть слишком велика (чем больше уравнений содержит СЛАУ, тем больше арифметических действий нужно выполнить для ее решения и тем больше вычислительная погрешность).

Так как шаг сетки  $h$  и размерность СЛАУ (5.2) связаны:  $h=\frac{1}{\tau}$ , существует «оптимальный» диапазон значений  $n$ : нужны не слишком малые и не слишком большие значения.

# Модуль 7. Модельные задачи и анализ свойств методов на примере стационарного уравнения теплопроводности

Оценка вычислительной погрешности. Способы задания граничных условий. Пример отсутствия сходимости. Пример сходящейся неоднородной схемы. Проверка на консервативность

## 7.1. Модельная задача для оценки вычислительной погрешности

Чтобы получить представление о величине вычислительной погрешности, возникающей в ходе решения разностных схем, рассмотрим пример: первая краевая задача для стационарного уравнения теплопроводности имеет вид

$$
\begin{cases} 12 \cdot u''(x) - 5 \cdot u(x) = 2110 - 450 \cdot x^2, x \in [0, 1] \\ u(0) = 10, u(1) = 100 \end{cases}
$$
 (7.1)

$$
\text{rate } k(x) = 12, q(x) = 5, f(x) = 450 \cdot x^2 - 2110, \mu_1 = 10, \mu_2 = 100, l = 1.
$$

Решением задачи является  $u(x) = 10 + 90 \cdot x^2$  (можно проверить подстановкой).

Чтобы построить численное решение, определим на отрезке  $[0;1]$  сетку с узлами

 $x_i = ih, i = 0, n$ . Ее размерность (число участков)  $n$ , шаг  $h = \frac{1}{n}$ .

В соответствии с методом баланса консервативную разностную схему для решения задачи (7.1) строим на основе коэффициентов

$$
a_{i} = \left(\frac{1}{h} \cdot \int_{x_{i-1}}^{x_i} \frac{dx}{k(x)}\right)^{-1} = 12, \quad i = 1, n
$$

$$
d_i = \frac{1}{h} \cdot \int_{x_{i-0.5}}^{x_{i+0.5}} q(x) dx = 5, \quad i = 1, n-1
$$

$$
\varphi_{i} = \frac{1}{h} \cdot \int_{x_{i-0.5}}^{x_{i+0.5}} f(x) dx \approx 450 \cdot x_{i}^{2} - 2110 = \widetilde{\varphi}_{i} \quad i = 1, n - 1
$$

(для приближенного вычисления интегралов взята формула средних прямоугольников).

Разностная схема принимает вид

$$
\begin{cases}\n12 \cdot \frac{v_{i-1} - 2v_i + v_{i+1}}{h^2} - 5v_i = 2110 - 450 \cdot x_i^2, i = 1, n - 1, \\
v_0 = 10, v_n = 100\n\end{cases}
$$
\n(7.2)

и представляет собой СЛАУ с 3-х диагональной матрицей. При любом значении  $n$  (на любой равномерной сетке) решение (7.2) существует и единственно, что вытекает из соответствия СЛАУ условиям Теоремы о применении прогонки.

Так как  $u(x) = 10 + 90 \cdot x^2$  является решением дифференциального уравнения, для каждого внутреннего узла  $x_i = ih$ ,  $i = 1, n - 1$  верно

$$
12 \cdot u''(x_i) - 5 \cdot u(x_i) = 2110 - 450 \cdot x_i^2, \quad i = 1, n - 1
$$
\n(7.3)

В граничных узлах  $x_0 = 0$ ,  $x_n = 1$  выполняется  $u(x_0) = 10$ ,  $u(x_n) = 100$ .

Задача (7.1) поставлена так, что для ее решения  $u(x)$  =  $10+90\cdot x^2$  четвертая производная тождественно равна нулю ( $u^{IV}(x) \equiv 0$ ). Поэтому в каждом внутреннем узле сетки, где определен оператор  $[u_{\nu\bar{\nu}}]_i$ , значение оператора совпадает со значением второй производной:

$$
\frac{u_{i-1} - 2u_i + u_{i+1}}{h^2} = u''(x_i), \ x_i = ih, i = 1, n - 1
$$
\n(7.4)

В силу (7.3) и (7.4) для  $u(x) = 10 + 90 \cdot x^2$  верно

$$
\begin{cases}\n12 \cdot \frac{u_{i-1} - 2u_i + u_{i+1}}{h^2} - 5u_i = 2110 - 450 \cdot x_i^2, i = 1, n - 1, \\
u_0 = 10, u_n = 100\n\end{cases}
$$
\n(7.5)

Сопоставив (7.2) и (7.5), приходим к выводу, что решением (7.2) является вектор  $v = (v_0, v_1, ..., v_n) \in R^{n+1}$ , такой, что

$$
v_i = 10 + 90 \cdot x_i^2, i = 0, n. \tag{7.6}
$$

Решение дифференциальной задачи (7.1) и решение разностной схемы (7.2) в узлах сетки совпадают:  $v_i = u(x_i) = u_i, i = 0, n$ .

Решая СЛАУ (7.2) методом прогонки, получим вектор  $\widetilde{v} = (\widetilde{v}_0, \widetilde{v}_1, ..., \widetilde{v}_n) \in R^{n+1}$ , отличный от вектора  $v = (v_0, v_1, \dots v_n) \in R^{n+1}$  вследствие погрешности счета.

Далее полагаем, что значения  $10 + 90 \cdot x_i^2$ ,  $i = 0, n$ , будут вычислены точно или пренебрегаем погрешностью их вычисления. Вычислительную погрешность решения СЛАУ определим следующим образом:

$$
z^{6n} = v - \widetilde{v} \tag{7.7}
$$

где  $z^{an} = (z_0^{an}, z_1^{an}, \dots z_n^{an}) \in R^{n+1}$  есть вычислительная погрешность;

 $v = (v_0, v_1, \dots v_n) \in R^{n+1}$  есть точное решение схемы (7.2), его можно вычислить по формулам (7.6);

$$
\widetilde{v} = (\widetilde{v}_0, \widetilde{v}_1, \dots \widetilde{v}_n) \in R^{n+1}
$$
есть решение (7.2), полученное методом прогонки.

Для оценки вычислительной погрешности можно использовать норму  $\|\ \|_\infty$ . Компьютерный эксперимент покажет зависимость вычислительной погрешности от шага сетки.

#### Комментарии

### В данном примере погрешность аппроксимации равна нулю:

$$
\psi_0 = u_0 - 10 = 0,
$$
  
\n
$$
\psi_n = u_n - 100 = 0,
$$
  
\n
$$
\psi_i = 12 \cdot \frac{u_{i-1} - 2u_i + u_{i+1}}{h^2} - 5 \cdot u_i - 2110 + 450 \cdot x_i^2 =
$$
  
\n
$$
= 12 \cdot \frac{h^2}{24} (u^{IV} (\xi_i) + u^{IV} (\eta_i)) = 0,
$$
  
\n
$$
i = 1, n - 1
$$

Компоненты вектора погрешности аппроксимации выписаны по определению.

Далее использовано их представление с помощью значений четвертых производных точного решения задачи, вычисленных в некоторых неизвестных средних точках (см. модуль  $5$ ).

Затем использовано свойство задачи (7.1), а именно, для  $\forall x \; u^{IV}(x) = 0$ .

Погрешность схемы равна нулю:  $z_i = u_i - v_i = 0$ ,  $i = 0, n$  (это компоненты  $z$  – вектора погрешности схемы).

Общая погрешность решения задачи (7.1) с помощью схемы (7.2) состоит только из вычислительной погрешности:

$$
z^{00u} = u - \widetilde{v} = u - v + v - \widetilde{v} = z + z^{6h} = z^{6h}
$$

## 7.2. Способы задания граничных условий

Рассмотрим обыкновенное дифференциальное уравнение второго порядка

$$
\begin{cases}\n\frac{d}{dx}\left(k(x)\frac{du}{dx}\right) - q(x)u(x) = -f(x), x \in [a, b] \\
k(x) > 0, x \in [a, b] \\
q(x) \ge 0, x \in [a, b]\n\end{cases}
$$
\n(7.8)

Оно описывает распределение температуры на тонком и однородном в каждом поперечном сечении стержне.

Если на одной из границ отрезка  $[a, b]$  задана температура, данное условие относится к граничным условиям 1-го рода; если задан тепловой поток - граничное условие 2-го рода; если осуществляется теплообмен с окружающей средой по закону Ньютона - граничное условие 3-го рода.

К граничным условиям 4-го рода относятся: условие равенства температур на границе двух сред (торец стержня и окружающая среда), т.е. условие теплового контакта; условие равенства тепловых потоков на границе двух сред (торец стержня и окружающая среда), т.е. закон теплопроводности.

Покажем, как записываются граничные условия. На левой границе отрезка  $[a, b]$ , то есть при  $x = a$ :

- граничное условие 1-го рода (температура) имеет вид  $u(a) = \mu_1$ ;

- граничное условие 2-го рода (тепловой поток) имеет вид  $w(a) = M_1$ (случай  $w(a) = 0$  соответствует теплоизоляции левого торца стержня)

- граничное условие 3-го рода (теплообмен) имеет вид  $w(a) = -\gamma_1(u(a) - \theta_1)$ где  $\theta_1$  температура окружающей среды и  $\gamma_1 > 0$  коэффициент теплообмена.

Тепловой поток связан с температурой как  $w(x) = -k(x)u'(x)$ , поэтому граничные условия 2-го и 3-го рода можно записать через производную температуры

 $k(a)u'(a) = -M_1$ 

 $k(a)u'(a) = \gamma_1(u(a) - \theta_1)$ , rge  $\gamma_1 > 0$ .

Граничное условие 3-го рода записывают также в виде

$$
k(a)u'(a) = \gamma_1 u(a) - \zeta_1, \text{ rate } \zeta_1 = \gamma_1 \cdot \theta_1, \gamma_1 > 0.
$$

На правой границе отрезка  $[a, b]$ , то есть при  $x = b$ :

 $-$  **граничное условие 1-го рода** (температура) имеет вид  $u(b) = \mu_2$ ;

 $-$  **граничное условие 2-го рода** (тепловой поток) имеет вид  $w(b) = M_2$ (случай *w*(*b*) = 0 соответствует теплоизоляции правого торца стержня)

– **граничное условие 3-го рода** (теплообмен) имеет вид  $w(b) = -\gamma_2 (\theta_2 - u(b))$ , где  $\theta_2$  температура окружающей среды и  $\gamma_2 > 0$  есть коэффициент теплообмена.

Граничные условия 2-го и 3-го рода можно записать через производную температуры

$$
k(b)u'(b) = -M_2
$$

 $-k(b)u'(b) = \gamma_2 (u(b) - \theta_2)$ , где  $\gamma_2 > 0$ 

Граничное условие 3-го рода записывают также в виде

 $2 - k(b)u'(b) = \gamma_2 u(b) - \zeta_2$ , где  $\zeta_2 = \gamma_2 \cdot \theta_2$ ,  $\gamma_2 > 0$ .

**При изучении дифференциального уравнения** (7.8) **соответственно способу задания граничных условий различают краевые задачи:** 

**1) первая краевая задача** (задача Дирихле)

$$
u(a) = \mu_1
$$

$$
u(b) = \mu_2
$$

**2) вторая краевая задача** (задача Неймана)

$$
k(a)u'(a) = -M_1
$$

 $k(b)u'(b) = -M_2$ 

**3) третья краевая задача**

 $k(a)u'(a) = \gamma_1 u(a) - \zeta_1$ , где  $\gamma_1 > 0$ ,

$$
-k(b)u'(b) = \gamma_2 u(b) - \zeta_2, \text{ rate } \gamma_2 > 0.
$$

Граничные условия

$$
u(a) = \mu_1, k(b) \cdot u'(b) = 0
$$

означают, что на левом торце стержня задана температура 1*μ* , <sup>а</sup> правый торец стержня теплоизолирован. Такая краевая задача является **смешанной**.

#### Комментарии

 $\sim$ 

Для «разрывной модельной задачи» (см. модуль 4) в точках разрыва параметров поставлены два «граничных» условия 4-го рода: условие теплового контакта  $u_+ = u_-$  и закон теплопроводности  $w_+ = w_-$ . Указанные условия были названы условиями сопряжения.

## 7.3. Пример аппроксимации граничных условий

Построим численный метод решения третьей краевой задачи для стационарного уравнения теплопроводности:

$$
\begin{cases}\n\frac{d}{dx}\left(k(x)\frac{du}{dx}\right) - q(x)u = -f(x), x \in [a,b] \\
k(x) > 0, x \in [a,b] \\
q(x) \ge 0, x \in [a,b] \\
k(a)u'(a) = \gamma_1u(a) - \zeta_1 \\
-k(b)u'(b) = \gamma_2u(b) - \zeta_2\n\end{cases}
$$
\n(7.9)

Для этого определим на отрезке  $[a,b]$  равномерную сетку с узлами  $x_i = a + ih$ ,  $i = 0,n$ , и дополнительными узлами  $x_{i+0.5} = a + (i + 0.5)h$ ,  $i = 0, n - 1$ .

Размерность сетки (число участков) равна *n*, шаг  $h = \frac{b-a}{a}$ .

Для аппроксимации дифференциального уравнения используем метод баланса и получим уравнения

$$
\begin{cases} \frac{v_{i-1} - v_i}{h^2} \cdot a_i - \frac{v_i - v_{i+1}}{h^2} \cdot a_{i+1} - d_i \cdot v_i = -\varphi_i, i = 1, n - 1, \end{cases}
$$
 (7.10)

с коэффициентами

$$
a_i = \left(\frac{1}{h} \cdot \int_{x_{i-1}}^{x_i} \frac{dx}{k(x)}\right)^{-1}, \ i = 1, n
$$

$$
d_i = \frac{1}{h} \cdot \int_{x_{i-0.5}}^{x_{i+0.5}} q(x) \, dx, \ i = 1, n-1
$$

$$
\varphi_i = \frac{1}{h} \cdot \int_{x_{i-0.5}}^{x_{i+0.5}} f(x) \, dx, \quad i = 1, n-1
$$

Для аппроксимации граничных условий применим правый разностный оператор

$$
[u_x]_i = \frac{u_{i+1} - u_i}{h} \approx u'(x_i),
$$

заданный в узлах  $x_i = ih$ ,  $i = 0, n - 1$ , и левый разностный оператор

$$
[u_{\overline{x}}]_i = \frac{u_i - u_{i-1}}{h} \approx u'(x_i),
$$

заданный в узлах  $x_i = ih$ ,  $i = 1, n$ . Каждый из них пригоден приближенного вычисления первой производной.

Запишем один из операторов (правый) в узле  $x_0 = a$ , другой (левый) – в узле  $x_n = b$ :

$$
[u_x]_0 = \frac{u_1 - u_0}{h} \approx u'(x_0)
$$

$$
[u_{\overline{x}}]_n = \frac{u_n - u_{n-1}}{h} \approx u'(x_n)
$$

Заменив в граничных условиях (7.9) значения  $u'(a)$  и  $u'(b)$  на значения указанных выше операторов, на основе (7.10) получим разностную схему

$$
\begin{cases}\n\frac{v_{i-1} - v_i}{h^2} \cdot a_i - \frac{v_i - v_{i+1}}{h^2} \cdot a_{i+1} - d_i \cdot v_i = -\varphi_i, i = 1, n - 1, \\
\frac{v_1 - v_0}{h} \cdot k(x_0) = \gamma_1 \cdot v_0 - \zeta_1 \\
-\frac{v_n - v_{n-1}}{h} \cdot k(x_n) = \gamma_2 \cdot v_n - \zeta_2\n\end{cases}
$$
\n(7.11)

Точное решение задачи (7.9) в узлах сетки обозначим  $u = (u_0, u_1,... u_n) \in R^{n+1}$ .

Точное решение СЛАУ (7.11) обозначим  $v = (v_0, v_1,..., v_n) \in R^{n+1}$ . Рассматриваем  $v$ (решение схемы) как численное решение краевой задачи (7.9).

Определение. Погрешностью схемы называют разность точного решения задачи и точного решения схемы в узлах сетки:

$$
z = u - v
$$
, r<sub>A</sub>e  $z_i = u_i - v_i$ ,  $i = 0,...n$ .

Таким образом, вектор  $z = (z_0, z_1,... z_n) \in R^{n+1}$  есть погрешность схемы.

Определение. Погрешностью аппроксимации задачи (7.9) разностной схемой (7.11) называют невязку разностной схемы, при условии, что в нее подставили точное решение дифференциальной задачи, а именно:

$$
\begin{cases}\n\psi_i = \frac{u_{i-1} - u_i}{h^2} \cdot a_i - \frac{u_i - u_{i+1}}{h^2} \cdot a_{i+1} - d_i \cdot u_i + \varphi_i, i = 1, n - 1, \\
\psi_0 = \frac{u_1 - u_0}{h} \cdot k(x_0) - \gamma_1 \cdot u_0 + \zeta_1 \\
\psi_n = -\frac{u_n - u_{n-1}}{h} \cdot k(x_n) - \gamma_2 \cdot u_n + \zeta_2\n\end{cases} (7.12)
$$

Таким образом,  $\psi = (\psi_0, \psi_1, ..., \psi_n) \in R^{n+1}$  есть погрешность аппроксимации. Компоненты  $\psi_0, \psi_n$ называют погрешностями аппроксимации граничных условий. Компоненты  $\psi_i$ ,  $i = 1, n - 1$  называют погрешностями аппроксимации основного уравнения.

#### Основные свойства схемы (7.11) состоят в следующем.

В случае гладких коэффициентов  $k(x)$ ,  $q(x)$ ,  $f(x)$  погрешность аппроксимации основного уравнения имеет 2-й порядок:  $\psi_i = O(h^2), i = 1,...n-1$  , а погрешность аппроксимации граничных условий имеет 1-й порядок:  $\psi_0 = O(h)$ ,  $\psi_n = O(h)$  (проверить, используя формулу Тейлора).

Схема сходится с 1-м порядком: доказательство приведено в учебной литературе.

## 7.4. Аппроксимация граничных условий методом баланса

Чтобы улучшить сходимость схемы (7.11), нужна более точная аппроксимация граничных условий. Более точные разностные операторы, пригодные для вычисления производных, используют многоточечный шаблон, из-за которого матрица разностной схемы потеряет 3-х диагональную структуру.

### Покажем, как для аппроксимации граничных условий и улучшения сходимости можно использовать метод баланса.

Рассмотрим граничное условие 3-го рода, заданное на левом конце отрезка:

$$
k(a)u'(a) = \gamma_1 u(a) - \zeta_1
$$

Дифференциальное уравнение задачи (7.9) проинтегрируем на участке  $[x_0; x_0, \overline{x}]$ :

$$
\int_{x_0}^{x_0} \frac{d}{dx} \left( k(x) \frac{du}{dx} \right) dx - \int_{x_0}^{x_0} q(x)u(x) dx = - \int_{x_0}^{x_0} f(x) dx \tag{7.13}
$$

(в интегральной форме выписан закон сохранения тепла на участке  $[x_0; x_0, \overline{\phantom{x}}]$ ).

Введем обозначение

$$
\varphi_0 = \frac{1}{0.5h} \cdot \int_{x_0}^{x_0} f(x) \, dx \tag{7.14}
$$

и запишем

$$
-\int_{x_0}^{x_{0.5}} f(x)dx = -0.5h \cdot \frac{1}{0.5h} \cdot \int_{x_0}^{x_{0.5}} f(x) dx = -0.5h \cdot \varphi_0
$$

Введем обозначение

$$
d_0 = \frac{1}{0.5h} \cdot \int_{x_0}^{x_0} q(x) \, dx \tag{7.15}
$$

и запишем

$$
\int_{x_0}^{x_{0.5}} q(x)u(x)dx \approx u(x_0) \int_{x_0}^{x_{0.5}} q(x)dx = 0.5h \cdot d_0 \cdot u_0
$$

В уравнении (7.13) присутствует разность тепловых потоков, проходящих через сечения с координатами  $x_0$  и  $x_{0.5}$ : так как  $w(x) = -k(x)u'(x)$ , видим, что

$$
\int_{x_0}^{x_0} \frac{d}{dx} \left( k(x) \frac{du}{dx} \right) dx = -\int_{x_0}^{x_0} \frac{d}{dx} w(x) dx = w(x_0) - w(x_0, 5)
$$

Используя (7.14) и (7.15), аппроксимируем баланс тепла (7.13) уравнением

$$
w_0 - w_{0.5} - 0.5h \cdot d_0 \cdot u_0 = -0.5h \cdot \varphi_0 , \qquad (7.16)
$$

Тепловой поток, проходящий через сечение с координатой  $x_0$   $_5$ , выразим через разность температур в сечениях с координатами  $x_0$  и  $x_1$  (см. выкладки в модуле 4):

$$
w_{0.5} = \frac{u_0 - u_1}{h} a_1 \tag{7.17}
$$

Тепловой поток через сечение  $x_0$  получим из граничного условия:

$$
w_0 = w(x_0) = w(a) = -k(a)u'(a) = -\gamma_1 u(a) + \zeta_1 = -\gamma_1 u_0 + \zeta_1
$$
\n(7.18)

Подстановкой (7.17) и (7.18) в уравнение (7.16) получим

$$
-\gamma_1 u_0 + \zeta_1 - \frac{u_0 - u_1}{h} a_1 - 0.5h \cdot d_0 \cdot u_0 = -0.5h \cdot \varphi_0.
$$

После корректировки обозначений, а именно:  $u = (u_0, u_1,... u_n) \in R^{n+1}$ есть точное решение дифференциальной задачи,

 $v = (v_0, v_1,..., v_n) \in R^{n+1}$  есть точное решение разностной схемы, сформулируем

Утверждение 1. Для граничного условия 3-го рода

$$
k(a)u'(a) = \gamma_1 u(a) - \zeta_1,
$$

 $(k(a) > 0, \gamma_1 > 0 \, \text{u } \zeta_1$  заданы), методом баланса получена аппроксимация

$$
\frac{v_1 - v_0}{h} a_1 = (\gamma_1 + 0.5h \cdot d_0) \cdot v_0 - (\zeta_1 + 0.5h \cdot \varphi_0)
$$
\n(7.19)

с коэффициентами

$$
a_1 = \left(\frac{1}{h} \cdot \int_0^{x_1} \frac{dx}{k(x)}\right)^{-1} \qquad d_0 = \frac{1}{0.5h} \cdot \int_{x_0}^{x_{0.5}} q(x) dx \qquad \varphi_0 = \frac{1}{0.5h} \cdot \int_{x_0}^{x_{0.5}} f(x) dx \qquad (7.20)
$$

Интегрирование дифференциального уравнение на участке  $[x_{n-0.5};x_n]$  и аналогичные выкладки, проведенные на правом конце стержня, позволяют сформулировать

Утверждение 2. Для граничного условия 3-го рода

$$
-k(b)u'(b) = \gamma_2 u(b) - \zeta_2
$$

 $(k(b) > 0, \gamma_2 > 0$  и  $\zeta_2$  заданы), методом баланса получена аппроксимация

$$
-\frac{v_n - v_{n-1}}{h}a_n = (\gamma_2 + 0.5h \cdot d_n) \cdot v_n - (\zeta_2 + 0.5h \cdot \varphi_n)
$$
 (7.21)

с коэффициентами

$$
a_n = \left(\frac{1}{h} \cdot \int_{x_{n-1}}^{x_n} \frac{dx}{k(x)}\right)^{-1} \qquad a_n = \frac{1}{0.5h} \cdot \int_{x_{n-0.5}}^{x_n} q(x) \, dx \qquad \varphi_n = \frac{1}{0.5h} \cdot \int_{x_{n-0.5}}^{x_n} f(x) \, dx \quad (7.22)
$$

(Докажите утверждение самостоятельно).

Консервативную разностную схему для решения краевой задачи (7.9) записываем в виде

$$
\begin{cases}\n\frac{v_{i-1} - v_i}{h^2} \cdot a_i - \frac{v_i - v_{i+1}}{h^2} \cdot a_{i+1} - d_i v_i = -\varphi_i, i = 1, n - 1, \\
\frac{v_1 - v_0}{h} \cdot a_1 = (\gamma_1 + 0.5h \cdot d_0) v_0 - (\zeta_1 + 0.5h \cdot \varphi_0) \\
-\frac{v_n - v_{n-1}}{h} \cdot a_n = (\gamma_2 + 0.5h \cdot d_n) - (\zeta_2 + 0.5h \cdot \varphi_n)\n\end{cases}
$$
\n(7.23)

Определение. Погрешностью схемы называют разность точного решения задачи и точного решения схемы в узлах сетки:

$$
z = u - v
$$
, r<sub>A</sub>e  $z_i = u_i - v_i$ ,  $i = 0,...n$ .

 $\overline{a}$ 

Вектор  $z = (z_0, z_1,... z_n) \in R^{n+1}$  есть погрешность схемы.

Определение. Погрешностью аппроксимации называют невязку разностной схемы (7.23), при условии, что в нее подставили точное решение дифференциальной задачи (7.9), а именно:

$$
\begin{cases}\n\psi_i = \frac{u_{i-1} - u_i}{h^2} a_i - \frac{u_i - u_{i+1}}{h^2} a_{i+1} - d_i u_i + \varphi_i, i = 1, n - 1, \\
\psi_0 = \frac{u_1 - u_0}{h} \cdot a_1 - (\gamma_1 + 0.5h \cdot d_0) u_0 + (\zeta_1 + 0.5h \cdot \varphi_0) \\
\psi_n = \frac{u_n - u_{n-1}}{h} \cdot a_n - (\gamma_2 + 0.5h \cdot d_n) u_n + (\zeta_2 + 0.5h \cdot \varphi_n)\n\end{cases}
$$
\n(7.24)

Таким образом,  $\psi = (\psi_0, \psi_1, ..., \psi_n) \in R^{n+1}$  есть погрешность аппроксимации. Компоненты  $\psi_0, \psi_n$  называют погрешностями аппроксимации граничных условий (на левом и правом концах отрезка соответственно). Компоненты  $\psi_i$ ,  $i = 1, n - 1$  называют погрешностями аппроксимации основного уравнения.

## Свойство схемы (7.23) состоит в следующем.

В случае гладких коэффициентов  $k(x)$ ,  $q(x)$ ,  $f(x)$  погрешность аппроксимации основного уравнения имеет 2-й порядок:  $\psi_i = O(h^2), i = 1,...n-1$ ; погрешность аппроксимации граничных условий также имеет 2-й порядок:  $\psi_0 = O(h^2)$ ,  $\psi_n = O(h^2)$  .

Схему (7.23) называют схемой с улучшенной аппроксимацией граничных условий.

Схема сходится со 2-м порядком: доказательство приведено в учебной литературе.

#### Комментарии

Свойства схемы (7.23) обеспечены внесением малых поправок в схему (7.11):

– поправки  $0.5h \cdot d_0$ ,  $0.5h\varphi_0$  и поправка  $a_1 - k(x_0)$  на левом конце отрезка;

– поправки  $0.5h \cdot d_n$ ,  $0.5h \cdot \varphi_n$  и поправка  $a_n - k(x_n)$  на правом конце отрезка.

Разработка схемы (7.23) не потребовала изменения шаблонов: СЛАУ (7.23) является 3-х диагональной.

## 7.5. Пример отсутствия сходимости

Под сходимостью схемы понимают сходимость решений разностной схемы к решению исходного уравнения.

Приведем пример, когда решение разностной схемы при сгущении сетки ( $n \rightarrow +\infty$ ) сходится к некоторой функции, но эта предельная функция не является решением дифференциального уравнения.

В таких случаях говорят, что схема расходится.

Рассмотрим первую краевую задачу

$$
\begin{cases}\n\frac{d}{dx}\left(k(x)\frac{du}{dx}\right) = 0, x \in (0,1) \\
u(0) = 1, u(1) = 0 \\
k(x) = \begin{cases}\n2, x \in [0,\xi) \\
1, x \in [\xi,1]\n\end{cases} \\
u_- = u_+, w_- = w_+\n\end{cases} (7.25)
$$

Несложно проверить, что решением (7.25) является кусочно-линейная функция

$$
u(x) = \begin{cases} 1 - \frac{1}{2 - \xi} x, x \in [0, \xi] \\ \frac{2}{2 - \xi} (1 - x), x \in [\xi, 1] \end{cases}
$$

которая соответствует условиям сопряжения. Действительно,

$$
u_{-} = \lim_{x \to \xi - 0} \left( 1 - \frac{1}{2 - \xi} x \right) = \frac{2 - 2\xi}{2 - \xi}
$$
  

$$
u_{+} = \lim_{x \to \xi + 0} \left( \frac{2}{2 - \xi} (1 - x) \right) = \frac{2 - 2\xi}{2 - \xi}
$$

$$
w_{-} = \lim_{x \to \xi - 0} \left( -2 \cdot \left( 1 - \frac{1}{2 - \xi} x \right)' \right) = -\frac{2}{2 - \xi}
$$
  

$$
w_{+} = \lim_{x \to \xi + 0} \left( -1 \cdot \left( \frac{2}{2 - \xi} (1 - x) \right)' \right) = -\frac{2}{2 - \xi}
$$

Таким образом,  $u_{-} = u_{+}$ ,  $w_{-} = w_{+}$ , температура  $u(x)$  и тепловой поток  $w(x)$  при  $x \in [0,1]$  непрерывны и в точке  $\xi$  принимают значения

$$
u(\xi) = \frac{2 - 2\xi}{2 - \xi} \qquad \qquad w(\xi) = -\frac{2}{2 - \xi}
$$

Чтобы привести пример схемы, которая расходится, предположим, что разрыв функции  $k(x)$  имеет место в точке  $\xi \in (0,1)$ , где  $\xi$  – иррациональное число, и построим на от-

резке  $[0;1]$  равномерную сетку с узлами  $x_i = ih$ ,  $i = 0,n$ , где шаг сетки  $h = \frac{1}{n}$ .

Число  $\xi \in (0,1)$ , являясь иррациональным, ни при каком  $n$  не будет узлом сетки.

Для дифференциального оператора задачи (7.25) при любом  $x \neq \xi$  верно

$$
(k(x)u'(x))' = k'(x)u'(x) + k(x)u''(x)
$$
\n(7.26)

Используя (7.26), аппроксимируем дифференциальный оператор:

$$
(k'u' + ku'')|_{x=x_i} \approx [k_{\dot{x}}]_i [u_{\dot{x}}]_i + k(x_i)[u_{x\overline{x}}]_i
$$
\n(7.27)

В (7.27) использованы центральные разностные операторы для вычисления первой и второй производных. Так как в каждом внутреннем узле  $x_i = ih$ ,  $i = 1, n - 1$  для решения задачи (7.25) выполняется

$$
(k'u' + ku'')|_{x=x_i} = 0,
$$

рассмотрим разностную схему

$$
\begin{cases} \frac{k_{i+1} - k_{i-1}}{2h} \cdot \frac{v_{i+1} - v_{i-1}}{2h} + k_i \frac{v_{i-1} - 2v_i + v_{i+1}}{h^2} = 0, i = 1, n - 1\\ v_0 = 1, v_n = 0 \end{cases}
$$
(7.28)

Пусть при некотором значении  $n$  (число участков сетки) точка  $\xi$  попадает в интервал  $(x<sub>S</sub>, x<sub>S+1</sub>)$ . Тогда  $k_0 = k_1 = ... = k_s = 2$  и  $k_{s+1} = k_{s+2} = ... = k_n = 1$ .

Схема (7.28) принимает вид

$$
\begin{cases}\nv_0 = 1 \\
2 \cdot \frac{v_{i-1} - 2v_i + v_{i+1}}{h^2} = 0, i = 1, s - 1 \\
\frac{(1-2)}{2h} \cdot \frac{v_{s+1} - v_{s-1}}{2h} + 2 \cdot \frac{v_{s-1} - 2v_s + v_{s+1}}{h^2} = 0, \\
\frac{(1-2)}{2h} \cdot \frac{v_{s+2} - v_s}{2h} + \frac{v_s - 2v_{s+1} + v_{s+2}}{h^2} = 0, \\
\frac{v_{i-1} - 2v_i + v_{i+1}}{h^2} = 0, i = s + 2, n \\
v_n = 0\n\end{cases}
$$
\n(7.29)

При любом значении *п* решение схемы (7.29) существует и единственно. (Потому что выполняются условия Теоремы о применении прогонки).

При конкретном значении  $n$  найдем решение (7.29), то есть найдем вектор  $v = (v_0, v_1, \dots v_n) \in R^{n+1}$ .

Затем рассмотрим предельное численное решение  $\overline{v}(x)$ , формирующееся при  $n \to \infty$ .

Для этого, во-первых, выделим из (7.29) уравнения

$$
\begin{cases} 2 \cdot \frac{v_{i-1} - 2v_i + v_{i+1}}{h^2} = 0, i = 1, s - 1 \\ \frac{v_{i-1} - 2v_i + v_{i+1}}{h^2} = 0, i = s + 2, n \end{cases}
$$

Они показывают, что решение (7.29) должно быть линейной функцией на участке  $[x_0, x_s]$  и линейной функцией на участке  $[x_{s+1}, x_n]$ .

C учетом того, что  $v_0 = 1$  и  $v_n = 0$ , компоненты вектора  $v = (v_0, v_1, \dots v_n) \in R^{n+1}$  можно найти в виде

$$
v_i = \begin{cases} 1 - \alpha^{(n)} x_i, i = 0, s, \\ \beta^{(n)} (1 - x_i), i = s + 1, n \end{cases}
$$
 (7.30)

(потому что  $v_0 = 1 - \alpha^{(n)} x_0 = 1$  и  $v_n = \beta^{(n)} (1 - x_n) = 0$ ).

Запишем оставшиеся два уравнений схемы (7.29), а именно:

$$
\begin{cases}\n-\frac{v_{s+1} - v_{s-1}}{4h^2} + 2 \cdot \frac{v_{s-1} - 2v_s + v_{s+1}}{h^2} = 0, \\
-\frac{v_{s+2} - v_s}{4h^2} + \frac{v_s - 2v_{s+1} + v_{s+2}}{h^2} = 0\n\end{cases}
$$
\n(7.31)

Используем (7.30) и для индексов  $i = s - 1$ , s, s + 1, s + 2 запишем

$$
v_{s-1} = 1 - \alpha^{(n)} x_{s-1},
$$
  $v_s = 1 - \alpha^{(n)} x_s$   
 $v_{s+1} = \beta^{(n)} (1 - x_{s+1})$   $v_{s+2} = \beta^{(n)} (1 - x_{s+2}).$ 

Тогда на основе (7.31) получим два уравнения для коэффициентов  $\alpha^{(n)}$  и  $\beta^{(n)}$ :

$$
\begin{cases}\n\alpha^{(n)} = \frac{1 - \beta^{(n)}(1 - x_{s+1})}{\frac{16}{7} \cdot h + x_{s-1}}, \\
1 - \alpha^{(n)} \cdot x_s = \beta^{(n)} \cdot (1 - x_{s+1})\n\end{cases}
$$

Если значение *п* задано, решением являются коэффициенты

$$
\alpha^{(n)} = 0 \qquad \beta^{(n)} = \frac{1}{1 - x_{s+1}}.
$$

**Утверждение.** Если значение *n* задано и точка  $\xi$  попадает в интервал  $(x_S, x_{S+1})$ , решением схемы (7.29) является  $v = (v_0, v_1, \ldots v_n) \in R^{n+1}$  такой, что

$$
v_i = \begin{cases} 1, & i = 0, s, \\ \frac{1}{1 - x_{s+1}} \cdot (1 - x_i), & i = s + 1, n \end{cases}
$$
(7.32)

Следствие. При сгущении сетки, т.е. при  $n \rightarrow \infty$ , существуют предельные значения

$$
\overline{\alpha} = \lim_{n \to \infty} \alpha^{(n)} = 0, \qquad \overline{\beta} = \lim_{n \to \infty} \beta^{(n)} = \frac{1}{1 - \xi}
$$

Пределом численных решений при  $n \to \infty$  является кусочно-линейная функция

$$
\overline{\nu}(x) = \begin{cases} 1, & x \in [0, \xi] \\ \frac{1}{1 - \xi}(1 - x), & x \in [\xi, 1] \end{cases}
$$
\n(7.33)

## Выводы

1) Решение разностной схемы сходится к функции, не являющейся решением исходной задачи:  $\overline{v}(x) \neq u(x)$ .

2) Предельное численное решение  $\overline{v}(x)$  соответствует условию теплового контакта  $\overline{v}_+ = \overline{v}_-$ :

$$
\bar{v}_{-} = \lim_{x \to \xi - 0} \bar{v}(x) = \lim_{x \to \xi - 0} (1) = 1
$$

$$
\overline{v}_{+} = \lim_{x \to \xi + 0} \overline{v}(x) = \lim_{x \to \xi + 0} \left( \frac{1}{1 - \xi} (1 - x) \right) = \frac{1 - \xi}{1 - \xi} = 1
$$

(температура непрерывна).

3) Предельное численное решение  $\overline{v}(x)$  не соответствует закону теплопроводности  $\overline{W}_{+} = \overline{W}_{-}$ . Действительно,

слева от точки  $\xi \in (0,1)$  тепловой поток отсутствует:

$$
\overline{w}_{-} = \lim_{x \to \xi - 0} \left( -k(x)\overline{v}'(x) \right) = \lim_{x \to \xi - 0} \left( -2 \cdot (1) \right)' = 0
$$

справа от точки  $\xi \in (0,1)$  тепловой поток составит

$$
\overline{w}_{+} = \lim_{x \to \xi + 0} \left( -k(x)\overline{v}'(x) \right) = \lim_{x \to \xi + 0} \left( -1 \cdot \left( \frac{1}{1 - \xi} (1 - x) \right)' \right) = \frac{1}{1 - \xi}
$$

4) Предельному численному решению соответствует расположенный в точке  $\xi \in (0,1)$  точечный источник тепла с положительной мощностью

$$
\overline{w}_{+} - \overline{w}_{-} = \frac{1}{1 - \xi} > 0
$$
\n(7.34)

#### 5) Схема расходится.

#### Задание

1) Объясните, что не учтено при построении схемы (7.29).

2) Напишите консольное приложение для проверки того, что схема расходится.

## *7.6. Пример сходящейся неоднородной схемы*

Разностная схема называется **однородной,** если запись схемы, разработанной для решения некоторого класса задач, не зависит от выбора задачи из указанного класса и не зависит от выбора сетки. Во всех узлах сетки разностные уравнения однородной схемы записываются одинаково. Разностная схема, построенная методом баланса, является **однородной** (см. модуль 4).

Приведем пример **сходящейся неоднородной схемы**. Рассмотрим задачу

$$
\begin{cases}\n\frac{d}{dx}\left(k(x)\frac{du}{dx}\right) - q(x)u(x) = -f(x), & x \in (0,2) \\
u(0) = 13 & (7.35) \\
u(2) = 19 & \left(3, x \in (0, \xi)\right) \\
\end{cases}
$$
\n
$$
\begin{cases}\n3, x \in (0, \xi) \\
\end{cases} \qquad \qquad \left(0, x \in (0, \xi)\right) \qquad \qquad \left(10, x \in (0, \xi)\right)
$$

$$
k(x) = \begin{cases} 3, x \in (0, \xi) \\ 7, x \in (\xi, 2) \end{cases} \qquad q(x) = \begin{cases} 0, x \in (0, \xi) \\ 5, x \in (\xi, 2) \end{cases} \qquad f(x) = \begin{cases} 10, x \in (0, \xi) \\ -15, x \in (\xi, 2) \end{cases}
$$

В точке разрыва  $\xi = 0.4\;$  указываются условия сопряжения.

При *x* < *ξ* дифференциальное уравнение задачи (7.35) имеет вид

$$
\begin{cases}\n3 \cdot \frac{d^2 u}{dx^2} = -10, & x \in (0, \xi) \\
u(0) = 13\n\end{cases}
$$

При *x* > *ξ* дифференциальное уравнение задачи (7.35) имеет вид

$$
\begin{cases} 7 \cdot \frac{d^2 u}{dx^2} - 5 \cdot u(x) = 15, \ x \in (\xi, 2) \\ u(2) = 19 \end{cases}
$$

При  $x = \xi$  поставлены условия теплового контакта  $u = u_+$ , где

$$
u_{-} = \lim_{x \to \xi - 0} u(x) \qquad u_{+} = \lim_{x \to \xi + 0} u(x)
$$

<sup>и</sup> записан закон теплопроводности *w*<sup>−</sup> = *w*<sup>+</sup> , где

$$
w_{-} = \lim_{x \to \xi - 0} (-3 \cdot u'(x)) \qquad w_{+} = \lim_{x \to \xi + 0} (-7 \cdot u'(x))
$$

Для решения (7.35) построим на отрезке  $[0;2]$  равномерную сетку с узлами

 $x_i = ih$ ,  $i = 0, n$ , где шаг сетки  $h = \frac{2}{n}$ . Число  $n$  выбираем так, чтобы точка  $\xi = 0.4$ совпадала с узлом сетки, такой узел обозначим  $x_{s}$ .

Очевидно, что при  $x_i < x_s$  и при  $x_i > x_s$  разностный оператор  $[u_{x\overline{x}}]_i$  аппроксимирует вторую производную  $u''(x_i)$  с порядком 2:

$$
\frac{u_{i-1} - 2u_i + u_{i+1}}{h^2} \approx u''(x_i), \ x_i = ih, i = 1, n - 1, i \neq s
$$

Поэтому разностные уравнения

$$
\begin{cases} 3 \cdot \frac{v_{i-1} - 2v_i + v_{i+1}}{h^2} = -10, \ i = 1, \dots s - 1 \\ 7 \cdot \frac{v_{i-1} - 2v_i + v_{i+1}}{h^2} - 5v_i = 15, \ i = s + 1, \dots n \end{cases}
$$

аппроксимируют дифференциальное уравнение (7.35) при значениях  $x$  левее и правее точки разрыва, аппроксимация с порядком 2.

Разностное уравнение

$$
-3 \cdot \frac{v_s - v_{s-1}}{h} = -7 \cdot \frac{v_{s+1} - v_s}{h}
$$

аппроксимирует условие  $w_+ = w_-$  (использованы левый и правый разностные операторы для аппроксимации предельных слева и справа значений производной в точке  $\xi = 0.4$ ). Данная аппроксимация имеет 1-й порядок.

Учитываем граничные условия и записываем схему:

$$
\begin{cases}\nv_0 = 13 \\
3 \cdot \frac{v_{i-1} - 2v_i + v_{i+1}}{h^2} = -10, \ i = 1, \dots s - 1 \\
-3 \cdot \frac{v_s - v_{s-1}}{h} = -7 \cdot \frac{v_{s+1} - v_s}{h}, \ i = s \\
7 \cdot \frac{v_{i-1} - 2v_i + v_{i+1}}{h^2} - 5v_i = 15, \ i = s + 1, \dots n \\
v_n = 19\n\end{cases} (7.36)
$$

Схема (7.36) применяется на равномерных сетках, для которых точка  $\xi = 0.4\,$ является узлом сетки:  $\xi = x_s$ .

**Утверждение 1.** При любом значении *п* решение схемы (7.36) существует и единственно. (Доказательство следует из выполнения условий Теоремы о применении прогонки).

Утверждение 2. Схема (7.36) сходится с 1-м порядком. (Доказательство провести самостоятельно).

#### Задание

Объясните, почему схема (7.36) не классифицируется как однородная.

## 7.7. Проверка на консервативность. Дисбаланс

Рассмотрим первую краевую задачу

$$
\begin{cases}\n\frac{d}{dx}\left(k(x)\frac{du}{dx}\right) - q(x)u = -f(x) \\
u(a) = \mu_1, u(b) = \mu_2\n\end{cases}
$$
\n(7.37)

решением которой является функция  $u(x), x \in [a,b]$ . Коэффициенты  $k(x), q(x), f(x)$  и значения  $\mu_1$  и  $\mu_2$  считаем заданными, они соответствуют условиям

$$
\begin{cases} k(x) > 0, x \in [a, b] \\ q(x) \ge 0, x \in [a, b] \end{cases}
$$

На отрезке  $[a,b]$  строим равномерную сетку с узлами  $x_i = a + ih$ ,  $i = 0, n$ , и дополнительными узлами  $x_{i+0.5} = a + (i + 0.5)h$ ,  $i = 0, n - 1$ . Размерность сетки равна *n*, шаг сетки  $h = \frac{b-a}{a}$ .

Интегрируем основное уравнение задачи (7.37) на участке  $[x_0, \xi, x_{n-0}, \xi]$ :

$$
\int_{x_{0.5}}^{x_{n-0.5}} \frac{d}{dx} \left( k(x) \frac{du}{dx} \right) dx - \int_{x_{0.5}}^{x_{n-0.5}} q(x)u(x)dx + \int_{x_{0.5}}^{x_{n-0.5}} f(x)dx = 0
$$
\n(7.38)

Это уравнение представляет собой запись закона сохранения тепла на участке  $[x_{0.5}; x_{n-0.5}]$  в интегральной форме.

Первый из интегралов вычислим, используя формулы теплового потока (см. модуль 4), следующие два интеграла запишем как сумму интегралов по участкам  $[x_{i-0}, \xi, x_{i+0}, \xi]$ 

$$
w(x_{0.5}) - w(x_{n-0.5}) + \sum_{i=1}^{n-1} \left( -\int_{x_{i-0.5}}^{x_{i+0.5}} q(x)u(x)dx + \int_{x_{i-0.5}}^{x_{i+0.5}} f(x)dx \right) = 0
$$
 (7.39)

Используя обозначение

$$
\varphi_i = \frac{1}{h} \cdot \int_{x_{i-0.5}}^{x_{i+0.5}} f(x) \, dx \quad i = 1, n-1 \tag{7.40}
$$

для каждого из участков  $[x_{i-0.5};x_{i+0.5}]$  запишем

$$
-\int_{x_{i-0.5}}^{x_{i+0.5}} f(x)dx = -h \cdot \frac{1}{h} \cdot \int_{x_{i-0.5}}^{x_{i+0.5}} f(x) dx = -\varphi_i h.
$$

Используя обозначение

$$
d_i = \frac{1}{h} \cdot \int_{x_{i-0.5}}^{x_{i+0.5}} q(x) dx, \quad i = 1, n-1
$$
 (7.41)

для каждого из участков  $[x_{i-0.5};x_{i+0.5}]$  запишем

$$
\int_{x_{i+0.5}}^{x_{i+0.5}} q(x)u(x)dx \approx u(x_i) d_i h
$$

Используя построенную ранее разностную аппроксимацию функции теплового потока

$$
w_{i-0.5} = \frac{u_{i-1} - u_i}{h} a_i, \ i = 1, n, \text{ rate } a_i = \left(\frac{1}{h} \cdot \int_{x_{i-1}}^{x_i} \frac{dx}{k(x)}\right)^{-1}, \ i = 1, n,
$$
 (7.42)

перепишем (7.39) в виде

$$
\frac{u_0 - u_1}{h} a_1 - \frac{u_{n-1} - u_n}{h} a_n + h \sum_{i=1}^{n-1} (-d_i u_i + \varphi_i) = 0
$$
\n(7.43)

Уравнение (7.43) является разностным аналогом закона сохранения тепла на отрезке  $[x_{0.5}; x_{n-0.5}].$ 

**Определение.** Пусть  $\hat{v} \in R^{n+1}$  есть численное решение задачи (7.37), полученное с помощью некоторой разностной схемы, заданной на сетке с узлами  $x_i = a + ih$ ,  $i = 0, n$ , и дополнительными узлами  $x_{i+0.5} = a + (i + 0.5)h$ ,  $i = 0, n - 1$ . Величину

$$
R = \frac{\hat{v}_0 - \hat{v}_1}{h} a_1 - \frac{\hat{v}_{n-1} - \hat{v}_n}{h} a_n + h \sum_{i=1}^{n-1} (-d_i \hat{v}_i + \varphi_i)
$$
(7.44)

с коэффициентами (7.40)-(7.42), называют дисбалансом схемы.

Утверждение. Дисбаланс схемы (4.14), построенной методом баланса с целью численного решения задачи (7.37), равен нулю:  $R=0$ .

**Доказательство.** Пусть  $v \in R^{n+1}$  есть численное решение задачи (7.37), полученное с помощью (4.14). Дисбалансом схемы является число

$$
R = \frac{v_0 - v_1}{h} a_1 - \frac{v_{n-1} - v_n}{h} a_n + h \sum_{i=1}^{n-1} (-d_i v_i + \varphi_i).
$$

где коэффициенты заданы формулами (7.40)-(7.42). Коэффициенты схемы (4.14) совпадают с коэффициентами (7.40)-(7.42) для расчета  $R$ . Вектор  $v \in R^{n+1}$  удовлетворяет каждому из уравнений (4.14). Просуммировав уравнения (4.14), получим  $R=0$ .

#### Комментарии

Дисбаланс и его свойства, проявляющиеся при сгущении сетки, используются при проверке схемы на консервативность. Если  $R=0$ , схема называется консервативной. Малые значения  $R$ , стремящиеся к нулю при сгущении сетки, не мешают сходимости.

При решении прикладных задач рекомендуется использовать консервативные схемы.

# **ЛИТЕРАТУРА**

## **а) литература по тематическому блоку**

- 1. Бахвалов Н.С., Жидков Н.П., Кобельков Г.М. Численные методы. 7-е изд. М.: БИНОМ. Лаборатория знаний, 2011. – 636 с.
- 2. Вержбицкий В.М. Основы численных методов. М.: Высшая школа,  $2002 - 840$  c.
- 3. Гавурин М.К. Лекции по методам вычислений. М.: Главная редакция физико-математической литературы изд-ва «Наука», 1971. – 248 с.
- 4. Марчук Г.И. Методы вычислительной математики. М.: Наука, 1980.  $-536c$
- 5. Разностные схемы в задачах газовой динамики на неструктурированных сетках / Под ред. проф. В.Н. Емельянова, д.ф.-м.н. К.Н. Волкова. М.: ФИЗМАТЛИТ, 2015. – 416 с.
- 6. Самарский А.А. Теория разностных схем. М.: Наука, 1989. 616 с.
- 7. Самарский А.А., Вабищевич П.Н. Численные методы решения задач конвекции-диффузии. – М.: Книжный дом «Либроком», 2015. – 248 с.
- 8. Самарский А.А., Вабищевич П.Н. Численные методы решения обратных задач математической физики. М.: Изд-во ЛКИ, 2014.  $-480$  c.
- 9. Самарский А.А., Гулин А.В. Численные методы математической физики. М.: Научный мир, 2000. – 316 с.
- 10. Тихонов А.Н., Самарский А.А. Уравнения математической физики. М.: Государственное издательство технико-теоретической литературы,  $1953 - 680$  c.
- 11. Трифонов Н.П., Пасхин Е.Н. Компьютерный практикум на ЭВМ. М.: Изд-во МГУ, 1980. – 287 с.
- 12. Стронгина Н.Р., Баркалов К.А. Численные методы. Семестр 7. ЭУК, учебно-методический комплекс. Фонд электронных образовательных ресурсов ННГУ. Н. Новгород, 2014. Ид.н. 815Е.14.08.
- 13. Параллельные вычисления: технологии и численные методы: Учебное пособие в 4-х томах. Авторы: Гергель В.П., Баркалов К.А., Мееров И.Б. и др. Том 1.– Нижний Новгород: Изд-во Нижегородского университета,  $2013. - 367$  c.
- 14. Практические приложения численных методов линейной алгебры. Учебно-методический комплекс для поддержки общего курса «Численные методы» (направление «Прикладная математика и информатика»). Результаты образовательного проекта лаборатории «Информационные технологии» факультета ВМК ННГУ (отчет). Авторы: Стронгина Н.Р., Балабанов А.С., Баркалов К.А., Ирхина А.Л., Федоткин А.М., Юсов Е.А. / Под ред. Н.Р. Стронгиной. - Н. Новгород: Нижегородский госуниверситет, 2004. – 281 с.

## **б) литература об организации учебного процесса по дисциплине**

- 15. Садовничий В.А. Международный форум «Университеты, общество и будущее человечества». Доклад ректора МГУ имени М.В. Ломоносова академика В.А. Садовничего на Международном форуме «Университеты, общество и будущее человечества» 25 марта 2019 года. М.: Издательство Московского университета, 2019. – 36 с.
- 16. Высокопроизводительные параллельные вычисления. 100 заданий для расширенного лабораторного практикума. М.: ФИЗМАТЛИТ, 2018.  $-248$  c.
- 17. Программы дисциплин по направлению «Прикладная математика и информатика». Учебно-методическое объединение Университетов. Учебно-методический совет по прикладной математике и информатике. М.: Изд-во факультета ВМиК МГУ, 2002. С. 59 – 62.
- 18. Стронгина Н.Р. Цифровизация и качество обучения на примере фундаментальной дисциплины «Численные методы» // Научные вести. 2021.  $\mathbb{N}2(31)$ . – C. 85 – 103.

# **ПРИЛОЖЕНИЕ**

Материалы для описания подхода параллельной реализации метода прогонки

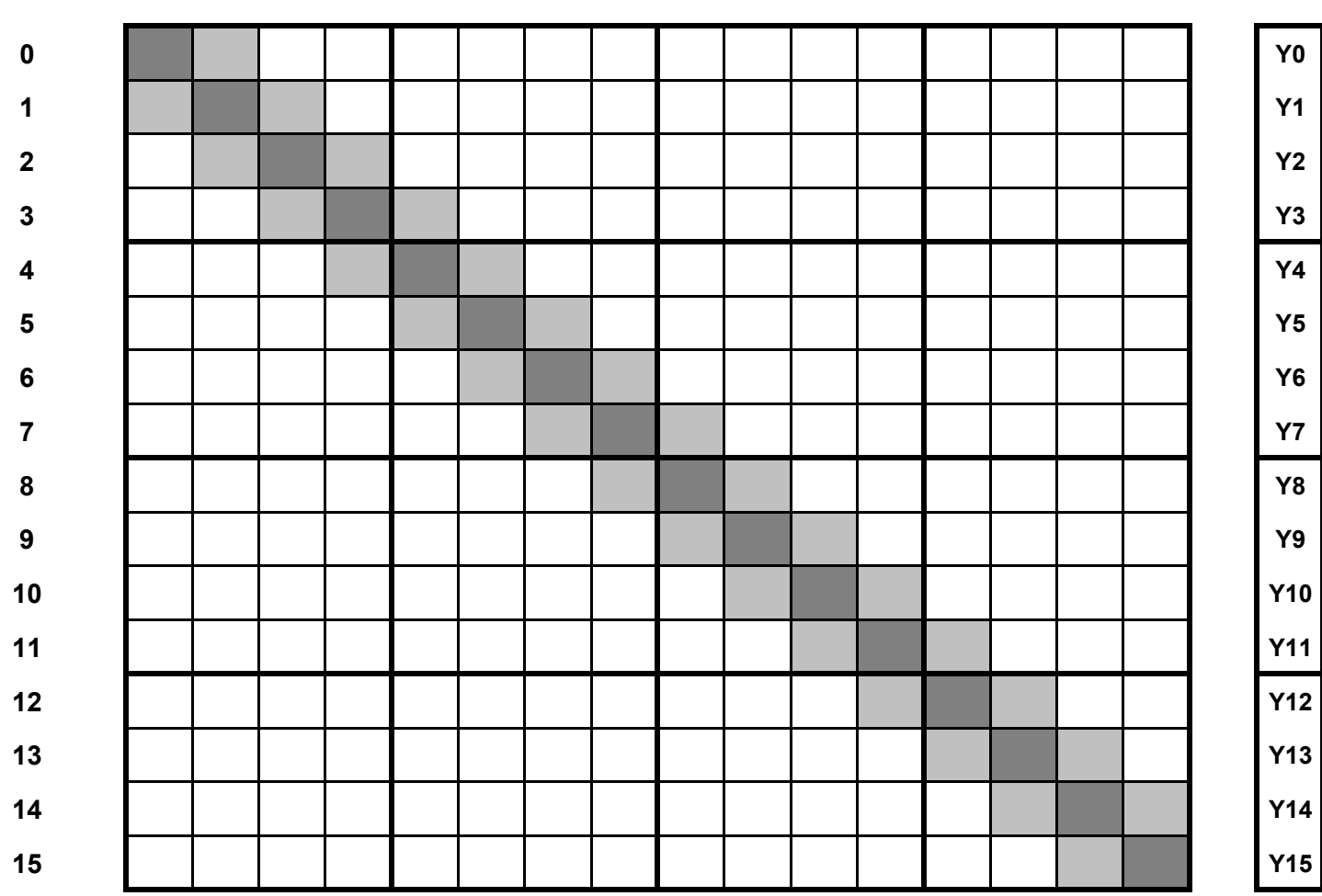

## Параллельная реализация метода прогонки

Дано: СЛАУ с 3-х диагональной матрицей, размерность 16\*16 (n=15). Вектор неизвестных Y = (Y0, Y1,...Y15) размерности 16. Правую часть СЛАУ не выписываем.

Элементы матрицы, равные нулю, бесцветны. Серым отмечены элементы, которые могут принимать ненулевые значения. Это элементы ГЛАВНОЙ диагонали, НИЖНЕЙ под-диагонали и ВЕРХНЕЙ над-диагонали.

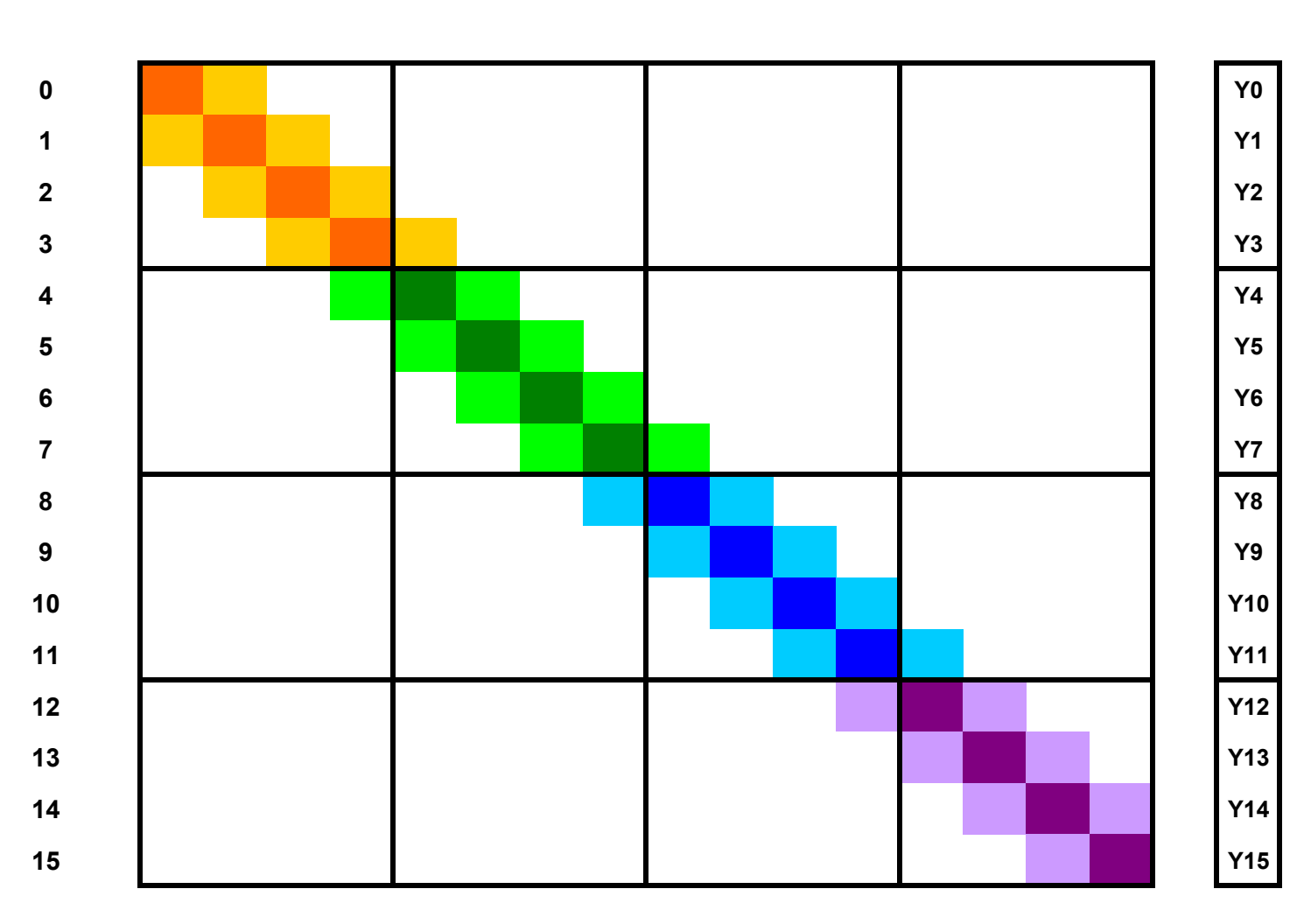

**Пусть** *Параллельная вычислительная система* **(ПВС) содержит 4** *Вычислительных узла* **(ВУ). Поручим каждому узлу решить** *4 уравнения* **и найти** *4 неизвестных .*

**ВУ №1 отвечает за Y0, Y1, Y2, Y3 и решает уравнения в строках 0, 1, 2, 3 (красный блок).**

**ВУ №2 отвечает за Y4, Y5, Y6, Y7 и решает уравнения в строках 4, 5, 6, 7 (зеленый блок).**

**ВУ №3 должен найти Y8, Y9, Y10, Y11, используя уравнения в строка х 8, 9, 10, 11 (синий блок).**

**ВУ №4 найдет Y12, Y13, Y14, Y15, используя уравнения в строках 12, 13, 14, 15 (фиолетовый блок).**

**При таком раскладе** *параллельное исполнение программы невозможно* **, так как ВУ №1 должен использовать** значение Ү4, за которое отвечает ВУ №2; ВУ №2 должен знать Ү3 и Ү8, за которые отвечают ВУ №1 и ВУ №3 и т.д.

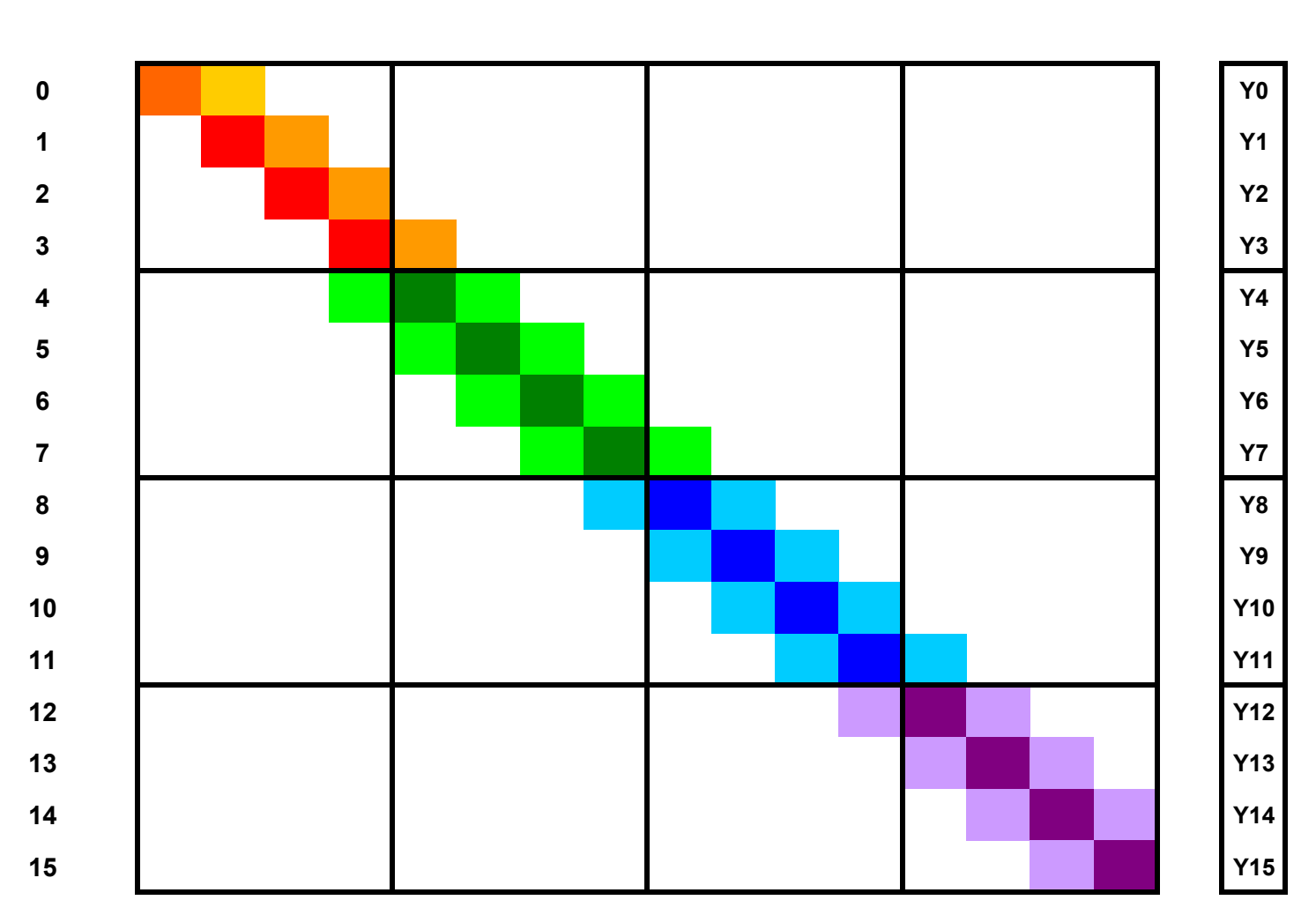

Подготовим СЛАУ для параллельной работы. Покажем, что должен сделать ПЕРВЫИ вычислит. узел (ВУ №1) Цель: получить НУЛИ (обнулить элементы матрицы) на НИЖНЕИ под-диагонали красного блока. А затем получить НУЛИ (обнулить элементы) на ВЕРХНЕЙ над-диагонали красного блока.

Уравнение в строке 0 остается без изменений. Идем сверху вниз. Новое уравнение в строке 1 = Старое уравнение в строке 1 - Коэффициент 1 \* Уравнение в строке 0. Новое уравнение в строке 2 = Старое уравнение в строке 2 - Коэффициент 2 \* Новое уравнение в строке 1. Новое уравнение в строке 3 = Старое уравнение в строке 3 - Коэффициент 3 \* Новое уравнение в строке 2. Коэффициенты вычисляются как в методе Гаусса (чтобы обнулить нужный элемент). Аналогично преобразовывают ПРАВЫЕ ЧАСТИ каждого из 4-х уравнений. В результате НУЛЕЙ "снизу" нет.

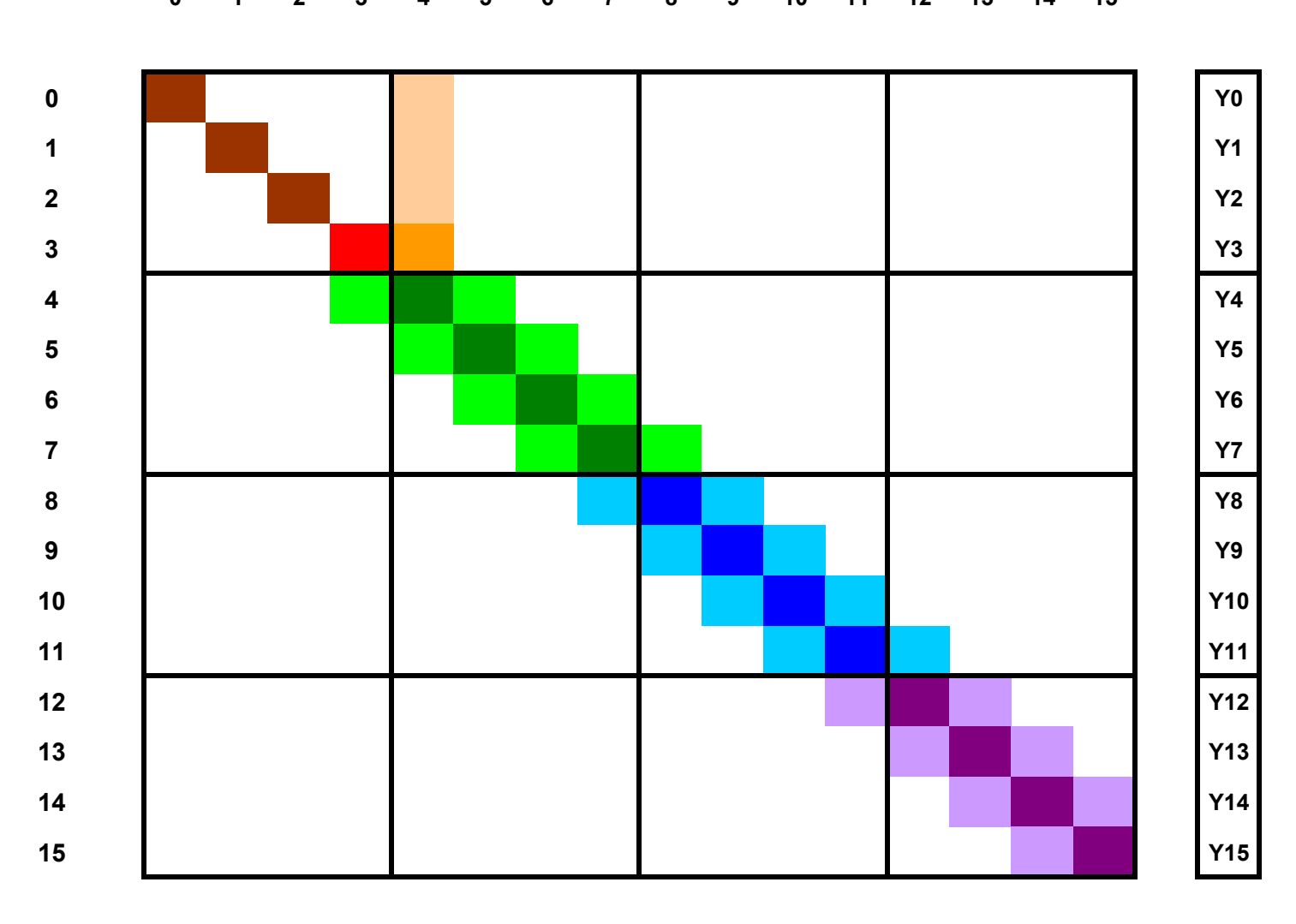

Далее получим НУЛИ на ВЕРХНЕИ над-диагонали:

Уравнение в строке 3 остается без изменений. Идем снизу вверх. Новое уравнение в строке 2 = Уравнение в строке 2 - Коэффициент \* Уравнение в строке 3.

Новое уравнение в строке 1 = Уравнение в строке 1 - Коэффициент \* Уравнение в строке 2.

Новое уравнение в строке 0 = Уравнение в строке 0 - Коэффициент \* Уравнение в строке 1.

Коэфф. как в методе Гаусса (чтобы обнулить нужный элемент). Не забываем ПРАВЫЕ ЧАСТИ в строках 3, 2, 1, 0. Преобразования проводят над уравнениями, показанными на Слайде 3, используя очередное обновленное уравнение в строках 3, 2, 1. Коэффициенты не нумеруем.

(!!!) В красном блоке получили диагональный (угловой) блок 4\*4 и НЕНУЛЕВОИ столбец 4 (рыжий).

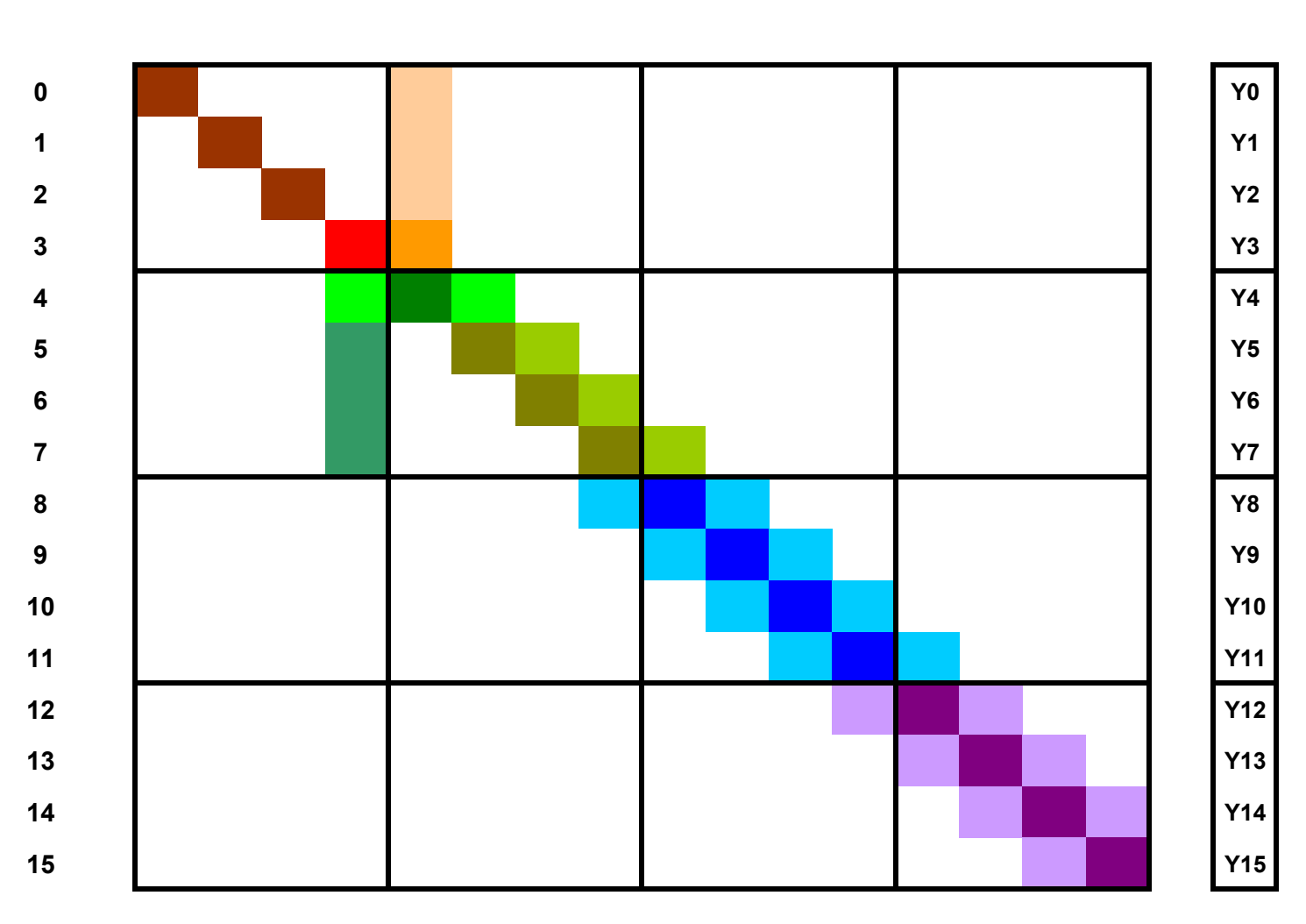

ВТОРОИ вычислит. узел (ВУ №2) в СВОЕМ блоке делает то же самое:

Нужно получить НУЛИ на нижней под-диагонали зеленого блока. Затем - НУЛИ на верхней над-диагонали. Уравнение в строке 4 остается без изменений. Идем сверху вниз. Новое уравнение в строке  $5 =$ Старое уравнение в строке  $5 -$ Коэф. \* Уравнение в строке 4. Новое уравнение в строке 6 = Старое уравнение в строке 6 - Коэф. \* Новое уравнение в строке 5. Новое уравнение в строке 7 = Старое уравнение в строке 7 - Коэф. \* Новое уравнение в строке 6.

Коэффициенты как в методе Гаусса. Здесь для наглядности коэффициенты не пронумерованы. Не забываем ПРАВЫЕ ЧАСТИ СЛАУ.

В результате преобразований НУЛЕИ "снизу" нет, есть НЕНУЛЕВОИ (короткий) столбец 3.

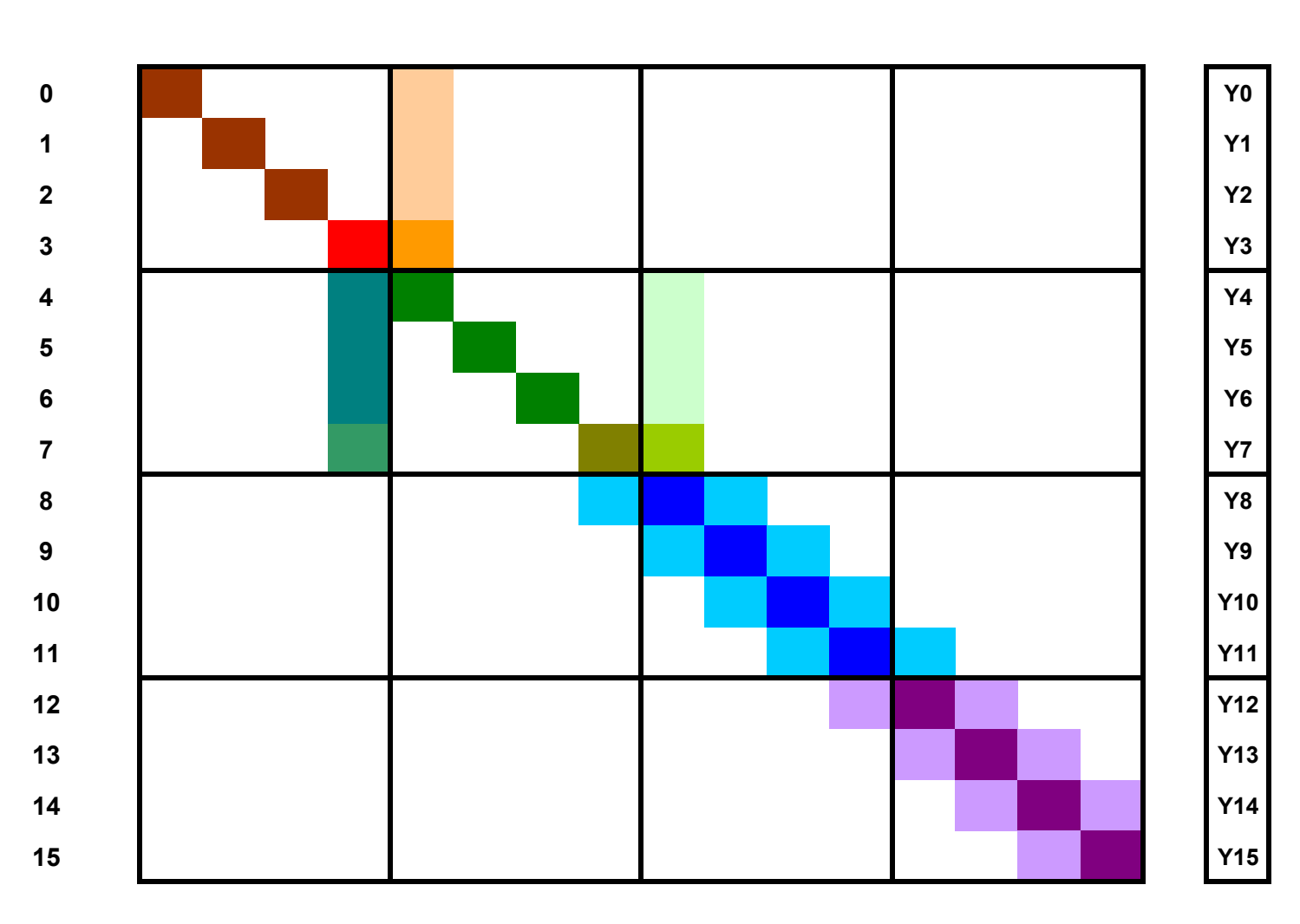

Далее получим НУЛИ на ВЕРХНЕИ над-диагонали:

Уравнение в строке 7 остается без изменений. Идем снизу вверх. Новое уравнение в строке 6 = Уравнение в строке 6 - Коэф. \* Уравнение в строке 7. Новое уравнение в строке 5 = Уравнение в строке 5 - Коэф. \* Уравнение в строке 6. Новое уравнение в строке 4 = Уравнение в строке 4 - Коэф. \* Уравнение в строке 5. Коэфф. как в методе Гаусса. Не забываем ПРАВЫЕ ЧАСТИ в строках 7, 6, 5, 4. Преобразования проводят над уравнениями, полученными на Слайде 5. используя очередное обновленное уравнение в строках 7, 6, 5.

(!!!) В зеленом блоке получили диагональный блок 4\*4 и НЕНУЛЕВЫЕ столбцы 3, 8 (короткие зеленые).

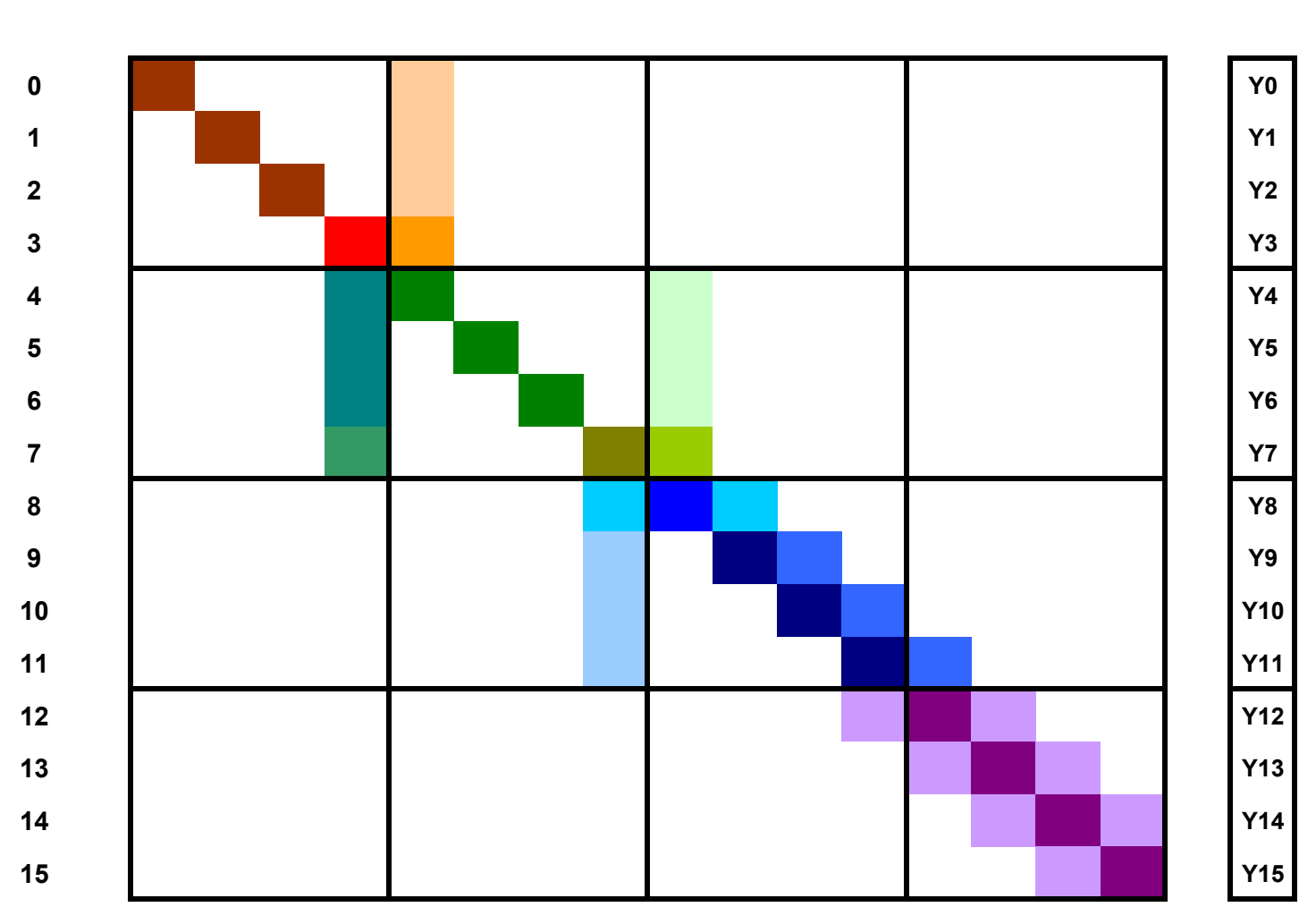

 $\mathbf{0}$  $\mathbf 1$  $2 \quad 3$ 4 5 6 7 8 9 10 11 12 13 14 15

То же самое в СВОЕМ блоке делает ТРЕТИИ вычислит. узел (ВУ №3). Причем ОДНОВРЕМЕННО с первым и вторым. Цель: получить НУЛИ на нижней под-диагонали синего блока. Затем - НУЛИ на верхней над-диагонали.

Уравнение в строке 8 остается без изменений. Идем сверху вниз.

Новое уравнение в строке 9 = Старое уравнение в строке 9 - Коэф. \* Уравнение в строке 8.

Новое уравнение в строке 10 = Старое уравнение в строке 10 - Коэф. \* Новое уравнение в строке 9.

Новое уравнение в строке 11 = Старое уравнение в строке 11 - Коэф. \* Новое уравнение в строке 10.

Коэффициенты как в методе Гаусса. Их не нумеруем. Не забываем преобразовать ПРАВЫЕ ЧАСТИ.

В результате НУЛЕИ "снизу" нет, есть НЕНУЛЕВОИ (короткий) столбец 7.

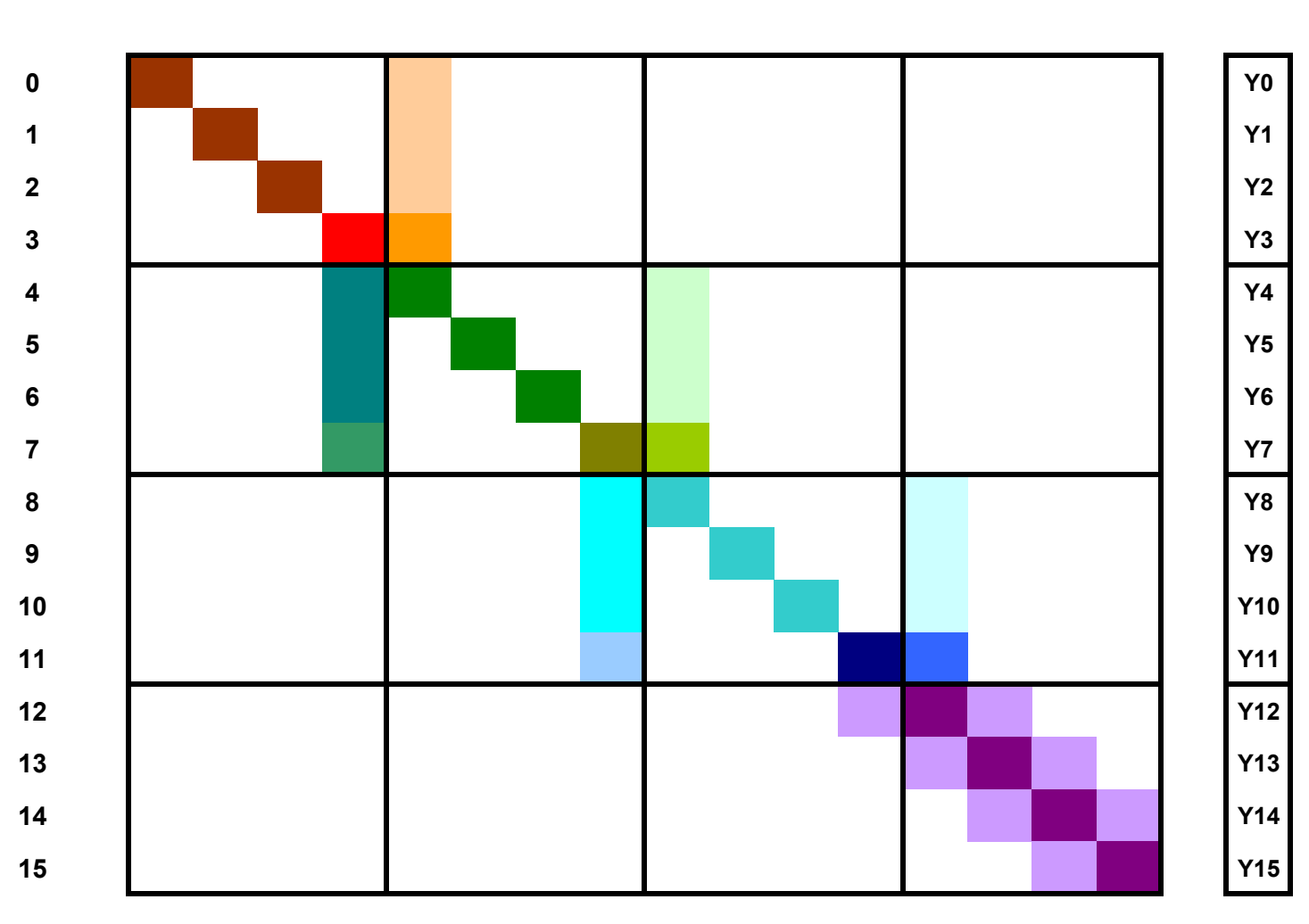

Далее получим НУЛИ на ВЕРХНЕИ над-диагонали:

Уравнение в строке 11 остается без изменений. Идем снизу вверх. Новое уравнение в строке 10 = Уравнение в строке 10 - Коэф. \* Уравнение в строке 11. Новое уравнение в строке 9 = Уравнение в строке 9 - Коэф. \* Уравнение в строке 10. Новое уравнение в строке 8 = Уравнение в строке 8 - Коэф. \* Уравнение в строке 9. Коэфф. как в методе Гаусса. Не забываем ПРАВЫЕ ЧАСТИ в строках 11, 10, 9, 8 Преобразования проводят над уравнениями, полученными на Слайде 7, используя очередное обновленное уравнение в строках 11, 10, 9.

(!!!) В синем блоке получили диагональный блок 4\*4 и НЕНУЛЕВЫЕ столбцы 7, 12 (короткие синие).

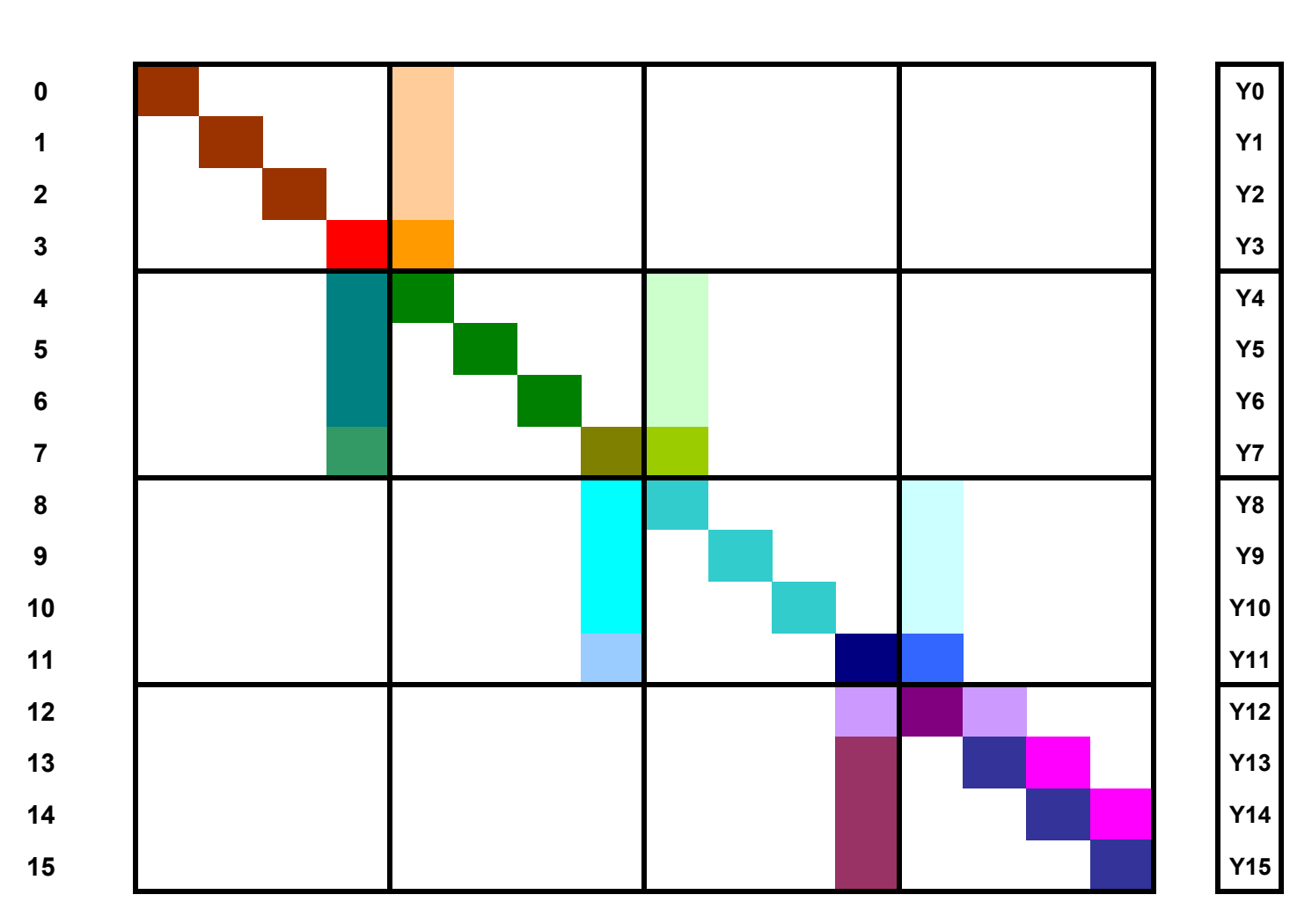

ЧЕТВЕРТЫИ вычислит. узел (ВУ №4) действует ОДНОВРЕМЕННО с остальными.

Та же цель: НУЛИ на нижней под-диагонали блока. Затем - НУЛИ на верхней над-диагонали. Уравнение в строке 12 остается без изменений. Идем сверху вниз. Новое уравнение в строке 13 = Старое уравнение в строке 13 - Коэф. \* Уравнение в строке 12. Новое уравнение в строке 14 = Старое уравнение в строке 14 - Коэф. \* Новое уравнение в строке 13. Новое уравнение в строке 15 = Старое уравнение в строке 15 - Коэф. \* Новое уравнение в строке 14. Коэффициенты как в методе Гаусса (чтобы обнулить элемент). Не забываем преобразовать ПРАВЫЕ ЧАСТИ.

В результате НУЛЕИ "снизу" нет, есть НЕНУЛЕВОИ (короткий) столбец 11.

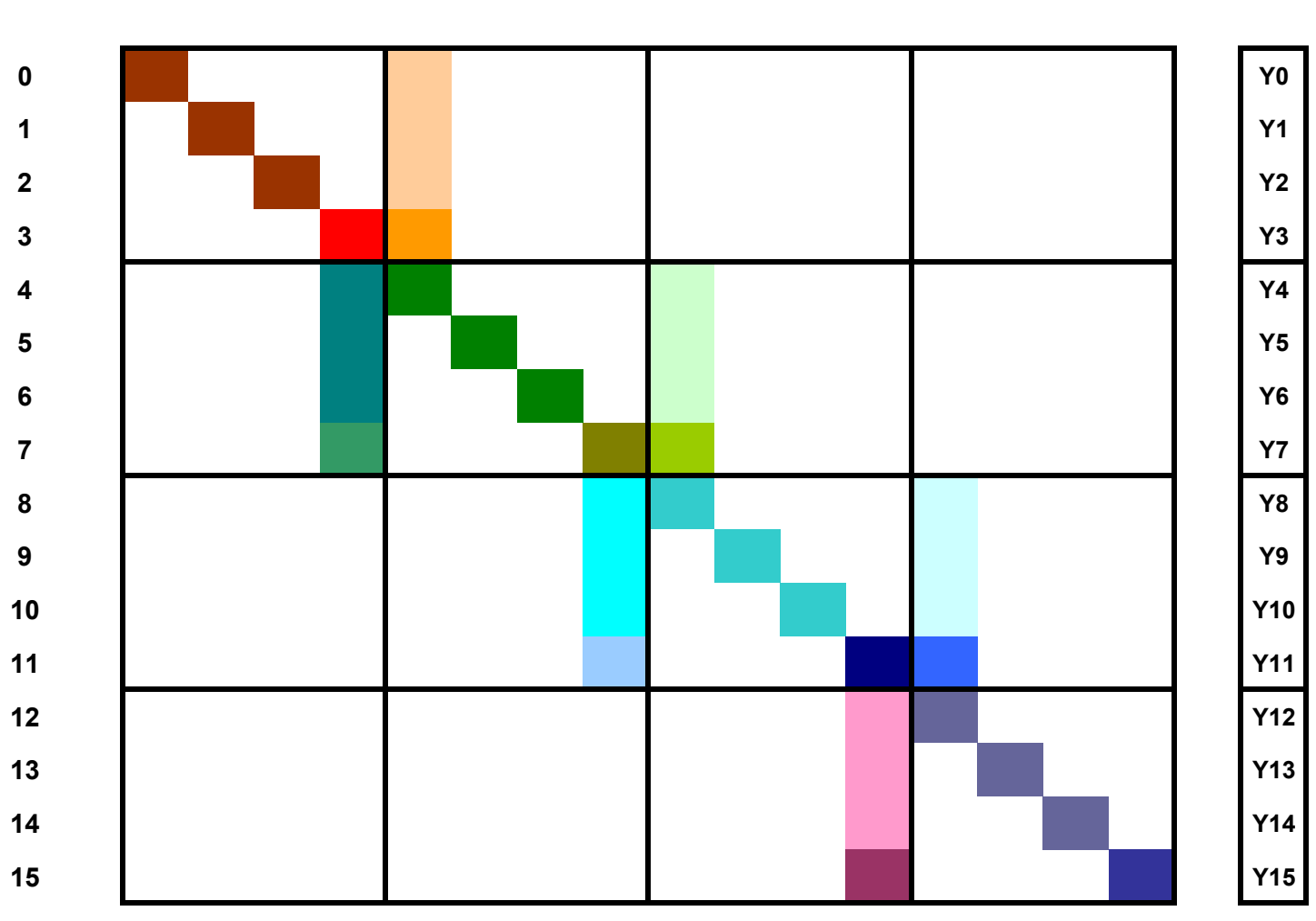

Далее получим нули на ВЕРХНЕИ над-диагонали:

Уравнение в строке 15 остается без изменений. Идем снизу вверх. Новое уравнение в строке 14 = Уравнение в строке 14 - Коэф. \* Уравнение в строке 15. Новое уравнение в строке 13 = Уравнение в строке 13 - Коэф. \* Уравнение в строке 14. Новое уравнение в строке 12 = Уравнение в строке 12 - Коэф. \* Уравнение в строке 13. Коэфф. как в методе Гаусса. Не забываем ПРАВЫЕ ЧАСТИ уравнений в строках 15, 14, 13, 12. Преобразования проводят над уравнениями, полученными на Слайде 9. используя очередное обновленное уравнение в строках 15, 14, 13.

(!!!) В фиолетовом блоке есть диагональный (угловой) блок 4\*4 и НЕНУЛЕВой столбец 11 (короткий фиолетовый).

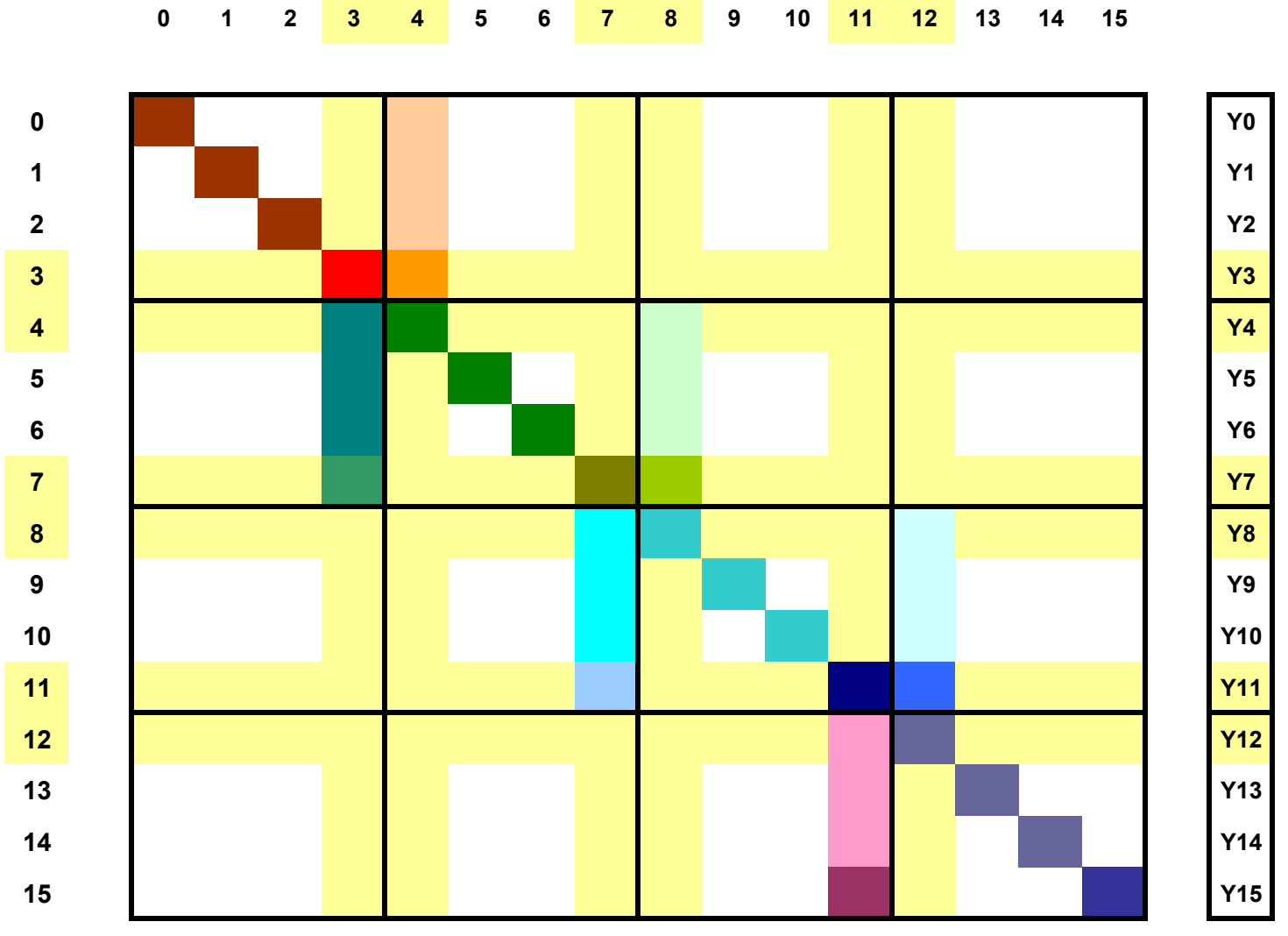

**На слайдах 3-10 показан ПЕРВЫ Й ПАРАЛЛЕЛЬНЫ Й УЧАСТОК исполнения программы. Все 4 ВУработали ОДНОВРЕМЕННО. Каждый ВУ сформировал "свою СЛАУ" из 4- х уравнений.**

*Дальше параллельно работать не получится* **, так как по-прежнему ВУ №1 должен использовать** значение Ү4, за которое отвечает ВУ №2; ВУ №2 должен знать Ү3 и Ү8, за которые отвечают ВУ №1 и ВУ №3 и т.д.

**Соберем уравнения в строках 3, 4, 7, 8, 11, 12 для неизвестных, "мешающих" параллельному исполнению: это неизвестные Y3, Y4, Y7, Y8, Y11, Y12. Эти уравнения на Слайде 11 выделены желтым.**
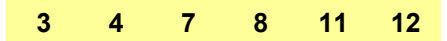

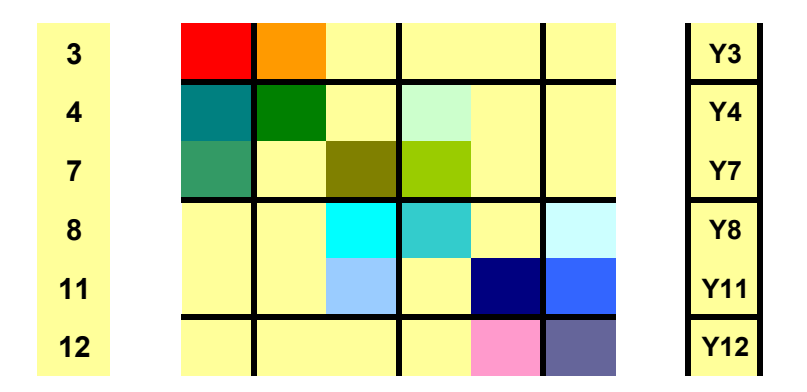

**На данном слайде показана матрица СЛАУ для неизвестных**

**Y3, Y4, Y7, Y8, Y11, Y12**

**В каждой строке матрицы только 3 ненулевых элемента.**

**Упорядочим неизвестные следующим образом:**

**Y4, Y3, Y8, Y7, Y12, Y11**

**(сначала неизвестные, мешающие ВУ №1, то есть Y4, затем неизвестные, мешающие ВУ №2, то есть Y3, Y8 затем мешающие ВУ №3, то есть Y7, Y12**

**затем Y11 (мешает ВУ №4).**

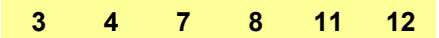

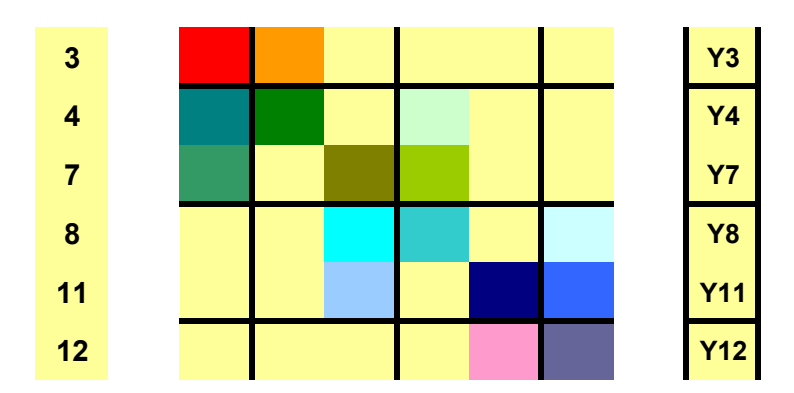

 $\overline{\mathbf{4}}$  $\overline{\mathbf{3}}$ 8 7 12 11

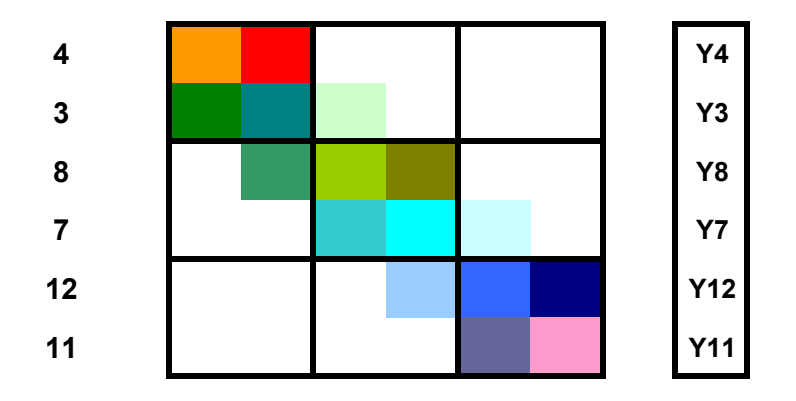

Получили СЛАУ с 3-диагональной матрицей (потому что поменяли порядок неизвестных)

Решаем СЛАУ классической (последовательной) прогонкой. Размерность СЛАУ 6\*6.

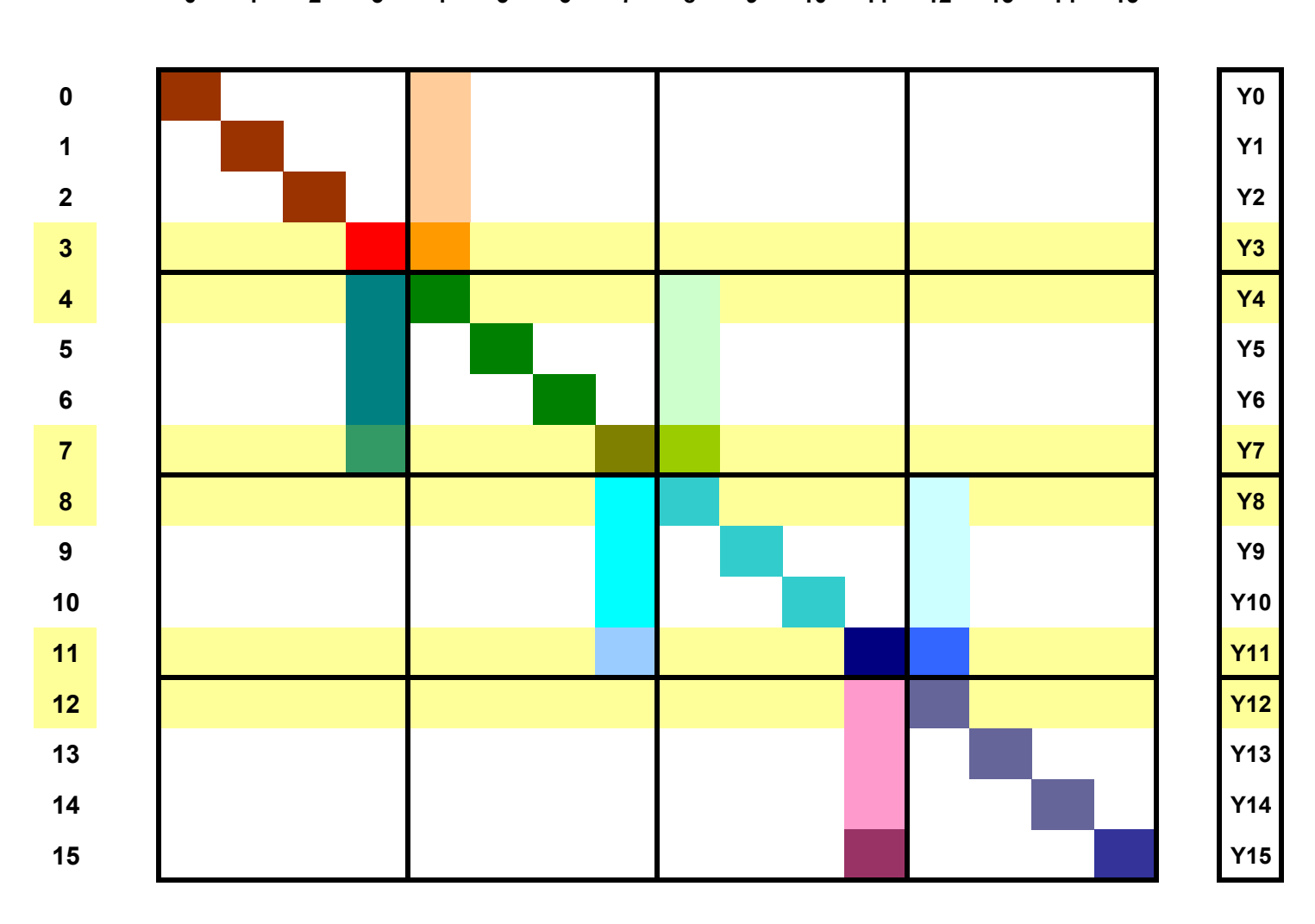

#### Возвращаемся к СЛАУ, полученной в ходе параллельного преобразования.

Уравнения в строках 3, 4, 7, 8, 11, 12 уже решены (выделено желтым Осталось решить 16-6=10 уравнений. ВУ №1 должен решить оставшиеся 3 уравнения.

- ВУ №2 оставшиеся 2 уравнения.
- ВУ №3 2 уравнения.
- ВУ №4 3 уравнения.

Можно считать, что каждая из 4-х СЛАУ имеет диагональную матрицу, потому что

найдены и коэффициент (элемент) матрицы, умноженный на любое из чисел Y4, Y3, Y8, Y7, Y12, Y11 Y4, Y3, Y8, Y7, Y12, Y11 можно перенести в правую часть системы.

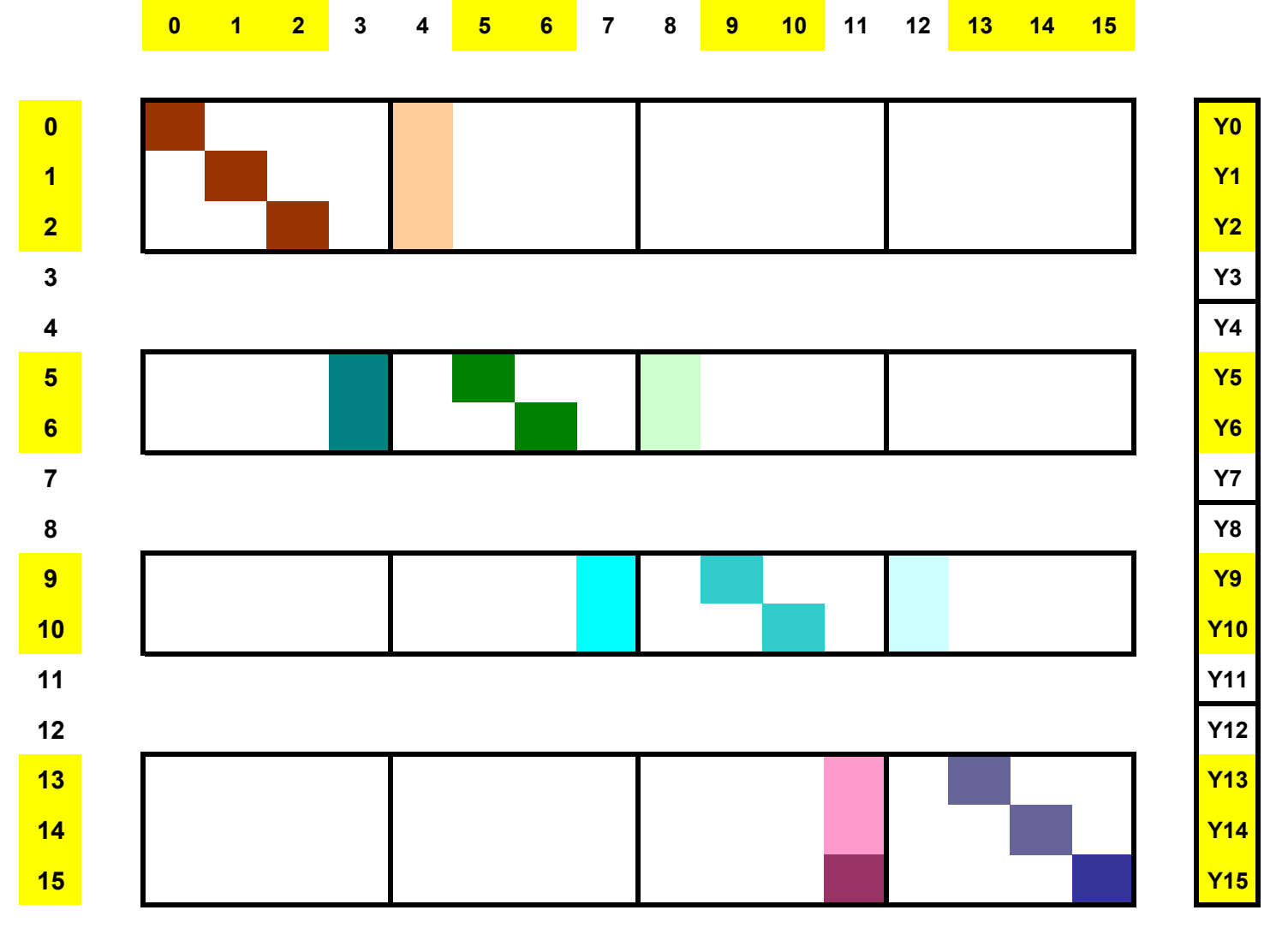

На слайде 15 показан ВТОРОИ ПАРАЛЛЕЛЬНЫИ УЧАСТОК исполнения программы.

Все 4 ВУ работают ОДНОВРЕМЕННО. Они находят "желтые" неизвестные из уравнений 0, 1, 2, 5, 6, 9, 10, 13, 14, 15. По завершении работы каждого узла НУЖНО СОБРАТЬ ОТВЕТ: показать вектор Y=(Y0, Y1,...Y15)

Показанный на слайдах 3-15 способ решения трехдиагональной СЛАУ требует бОльшего числа действий, чем классическая (последовательная) прогонка.

При этом за счет ОДНОВРЕМЕННОГО исполнения операций МНОГИМИ вычислительными узлами общее время решения СЛАУ в параллельном исполнении может быть МЕНЬШЕ.

чем время, затраченное последовательной прогонкой.

Здесь (n+1)\*(n+1) размерность СЛАУ, р - число вычисл. узлов. Это так, если n велико и число р согласовано с n.

#### **ПРИМЕР**

**Пусть уравнений n+1, вычислительных узлов p.**

**Без ограническия общности считаем, что n+1 кратно p.**

**Тогда каждый ВУ отвечает за m неизвестных <sup>и</sup> "обработку" m уравнений: m=(n+1)/p.**

**На ПЕРВОМ ПАРАЛЛЕЛЬНОМ УЧАСТКЕ программы ВСЕ (p) вычислительные узлы ОДНОВРЕМЕННО**

**приводят СЛАУ <sup>к</sup> следующему виду: p диагональных блоков размерности m\*m <sup>и</sup> короткие ненулевые столбцы (столбцы длины m, см. Слайд 10)**

**Затем ПОСЛЕДОВАТЕЛЬНЫЙ УЧАСТОК программы: ПРОГОНКОЙ решаем СЛАУ <sup>с</sup> 3-<sup>х</sup> диагональной матрицей размерности (2\*(p-1))\*(2\*(p-1)) (по числу "мешающих" параллельному исполнению неизвестных) Они имеют номера m, m-1, 2m, 2m-1,…(p-1)\*m, (p-1)\*m-1 (проверить).**

**Затем следует ВТОРОЙ ПАРАЛЛЕЛЬНЫЙ УЧАСТОК программы: каждый вычислительный узел решает "свою" СЛАУ с диагональной матрицей, предварительно преобразовав ПРАВУЮ ЧАСТЬ "своей" СЛАУ с учетом значений одной-двух "ранее мешавших" неизвестных.**

### **ЗАДАНИЕ**

**1) Число действий последовательной прогонки 8\*n-1 (проверить)**

**2) Число действий последовательного этапа параллельной прогонки 8\*{2\*(p-1)-1} - 1 (проверить)**

**3) Число действий первого параллельного участка параллельной прогонки (?)**

**4) Число действий второго параллельного участка параллельной прогонки (?)**

**5) Общее число действий параллельной реализации прогонки (?)**

Наталья Романовна **Стронгина**

## **КУРС «ЧИСЛЕННЫЕ МЕТОДЫ»**

# **Уравнение теплопроводности как модельная задача дисциплины (Модули 4-7, стационарный случай)**

*Учебно-методическое пособие*

Федеральное государственное автономное образовательное учреждение высшего образования «Национальный исследовательский Нижегородский государственный университет им. Н.И. Лобачевского». 603950, Нижний Новгород, пр. Гагарина, 23.